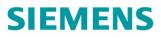

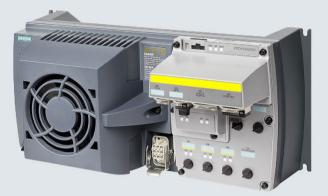

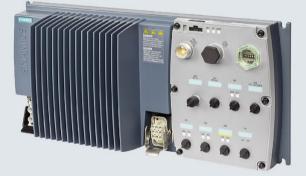

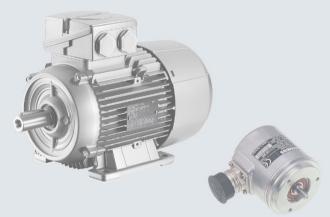

### **Getting Started**

# SINAMICS

## **SINAMICS G120D**

Distributed converter Control Units CU240D-2 and CU250D-2 with encoder evaluation

Edition

09/2017

www.siemens.com/drives

# SIEMENS

| About this manual                          | 1 |
|--------------------------------------------|---|
| Fundamental safety<br>instructions         | 2 |
| Introduction                               | 3 |
| Installation                               | 4 |
| Commissioning                              | 5 |
| Troubleshooting and further<br>information | 6 |

-

# SINAMICS

# SINAMICS G120D SINAMICS G120D converter

**Getting Started** 

Edition 09/2017, firmware V4.7 SP7

**09/2017, FW V4.7 SP9** A5E38556189B AB

### Legal information

### Warning notice system

This manual contains notices you have to observe in order to ensure your personal safety, as well as to prevent damage to property. The notices referring to your personal safety are highlighted in the manual by a safety alert symbol, notices referring only to property damage have no safety alert symbol. These notices shown below are graded according to the degree of danger.

#### 

indicates that death or severe personal injury will result if proper precautions are not taken.

#### 

indicates that death or severe personal injury may result if proper precautions are not taken.

### 

indicates that minor personal injury can result if proper precautions are not taken.

### NOTICE

indicates that property damage can result if proper precautions are not taken.

If more than one degree of danger is present, the warning notice representing the highest degree of danger will be used. A notice warning of injury to persons with a safety alert symbol may also include a warning relating to property damage.

#### **Qualified Personnel**

The product/system described in this documentation may be operated only by **personnel qualified** for the specific task in accordance with the relevant documentation, in particular its warning notices and safety instructions. Qualified personnel are those who, based on their training and experience, are capable of identifying risks and avoiding potential hazards when working with these products/systems.

#### Proper use of Siemens products

Note the following:

#### **M**WARNING

Siemens products may only be used for the applications described in the catalog and in the relevant technical documentation. If products and components from other manufacturers are used, these must be recommended or approved by Siemens. Proper transport, storage, installation, assembly, commissioning, operation and maintenance are required to ensure that the products operate safely and without any problems. The permissible ambient conditions must be complied with. The information in the relevant documentation must be observed.

### Trademarks

All names identified by <sup>®</sup> are registered trademarks of Siemens AG. The remaining trademarks in this publication may be trademarks whose use by third parties for their own purposes could violate the rights of the owner.

#### **Disclaimer of Liability**

We have reviewed the contents of this publication to ensure consistency with the hardware and software described. Since variance cannot be precluded entirely, we cannot guarantee full consistency. However, the information in this publication is reviewed regularly and any necessary corrections are included in subsequent editions.

# Table of contents

| 1 | About this   | s manual                                                           | 7  |
|---|--------------|--------------------------------------------------------------------|----|
| 2 | Fundame      | ntal safety instructions                                           | 9  |
|   | 2.1          | General safety instructions                                        | 9  |
|   | 2.2          | Equipment damage due to electric fields or electrostatic discharge | 14 |
|   | 2.3          | Warranty and liability for application examples                    | 14 |
|   | 2.4          | Industrial security                                                | 15 |
|   | 2.5          | Residual risks of power drive systems                              | 16 |
| 3 | Introduction | on                                                                 | 19 |
|   | 3.1          | SINAMICS G120D converter                                           | 19 |
|   | 3.2          | Commissioning tools                                                | 21 |
| 4 | Installatio  | n                                                                  | 23 |
|   | 4.1          | Fitting the CU to the PM                                           | 23 |
|   | 4.2          | Drill pattern SINAMICS G120D                                       | 24 |
|   | 4.3          | Overview of the interfaces                                         | 26 |
|   | 4.4          | Protective conductor                                               | 27 |
|   | 4.5          | Grounding converter and motor                                      | 29 |
|   | 4.6          | Basic EMC Rules                                                    |    |
|   | 4.7          | Connections and interference suppression                           | 31 |
|   | 4.8          | Equipotential bonding                                              | 32 |
|   | 4.9          | Branch circuit protection of individual inverters                  | 34 |
|   | 4.10         | Branch circuit protection of multiple inverters                    | 37 |
|   | 4.11         | Connections and cables                                             |    |
|   | 4.12         | Default settings of inputs and outputs (CU240D-2)                  | 53 |
|   | 4.13         | Settings PROFIBUS DP address with DIP switches                     | 62 |
|   | 4.14         | Connecting the PROFINET interface                                  | 63 |
| 5 | Commissi     | ioning                                                             | 65 |
|   | 5.1          | Default settings for the SINAMICS G120D                            | 65 |
|   | 5.2          | Commissioning with the IOP-2                                       | 65 |
|   | 5.3          | Basic commissioning with the IOP-2                                 | 67 |
|   | 5.4          | Commissioning the application                                      | 70 |
|   | 5.5          | Reset Parameters to Factory Settings                               | 70 |

| 89 |
|----|
| 89 |
|    |

# About this manual

This manual describes how you install the CU230P-2 Control Unit of the SINAMICS G120P inverter and commission it.

### What is the meaning of the symbols in the manual?

Reference to further information in the manual

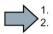

An operating instruction starts here.

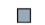

This concludes the operating instruction.

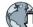

Download from the Internet

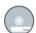

DVD that can be ordered

### Firmware upgrade and downgrade

Options for upgrading and downgrading the firmware can be found in the Internet:

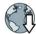

http://support.automation.siemens.com/WW/view/de/67364620 (http://support.automation.siemens.com/WW/news/en/67364620)

### Transferring OSS license terms to a PC

#### Procedure

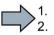

- To transfer OSS license terms to a PC, proceed as follows:
- 1. Switch off the inverter power supply.
- 2. Insert an empty memory card into the card slot of the inverter.

Overview of the interfaces (Page 26)

- 3. Switch on the inverter power supply.
- 4. The inverter writes file "Read\_OSS.ZIP" to the memory card within approximately 30 seconds.
- 5. Switch off the inverter power supply.
- 6. Withdraw the memory card from the inverter.

- 7. Insert the memory card into the card reader of a PC.
- 8. Please read the license terms.
- You have transferred the OSS license terms to a PC.

# Fundamental safety instructions

### 2.1 General safety instructions

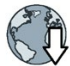

### WARNING

#### Electric shock and danger to life due to other energy sources

Touching live components can result in death or severe injury.

- Only work on electrical devices when you are qualified for this job.
- Always observe the country-specific safety rules.

Generally, the following six steps apply when establishing safety:

- 1. Prepare for disconnection. Notify all those who will be affected by the procedure.
- 2. Isolate the drive system from the power supply and take measures to prevent it being switched back on again.
- 3. Wait until the discharge time specified on the warning labels has elapsed.
- 4. Check that there is no voltage between any of the power connections, and between any of the power connections and the protective conductor connection.
- 5. Check whether the existing auxiliary supply circuits are de-energized.
- 6. Ensure that the motors cannot move.
- 7. Identify all other dangerous energy sources, e.g. compressed air, hydraulic systems, or water. Switch the energy sources to a safe state.
- 8. Check that the correct drive system is completely locked.

After you have completed the work, restore the operational readiness in the inverse sequence.

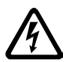

### 

#### Electric shock due to connection to an unsuitable power supply

When equipment is connected to an unsuitable power supply, exposed components may carry a hazardous voltage that might result in serious injury or death.

 Only use power supplies that provide SELV (Safety Extra Low Voltage) or PELV-(Protective Extra Low Voltage) output voltages for all connections and terminals of the electronics modules.

### 2.1 General safety instructions

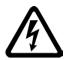

### 

### Electric shock due to equipment damage

Improper handling may cause damage to equipment. For damaged devices, hazardous voltages can be present at the enclosure or at exposed components; if touched, this can result in death or severe injury.

- Ensure compliance with the limit values specified in the technical data during transport, storage and operation.
- Do not use any damaged devices.

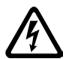

### 

### Electric shock due to unconnected cable shield

Hazardous touch voltages can occur through capacitive cross-coupling due to unconnected cable shields.

• As a minimum, connect cable shields and the conductors of power cables that are not used (e.g. brake cores) at one end at the grounded housing potential.

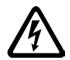

### 

### Electric shock if there is no ground connection

For missing or incorrectly implemented protective conductor connection for devices with protection class I, high voltages can be present at open, exposed parts, which when touched, can result in death or severe injury.

• Ground the device in compliance with the applicable regulations.

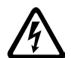

### 

### Arcing when a plug connection is opened during operation

Opening a plug connection when a system is operation can result in arcing that may cause serious injury or death.

 Only open plug connections when the equipment is in a voltage-free state, unless it has been explicitly stated that they can be opened in operation.

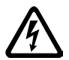

#### 

### Electric shock due to residual charges in power components

Because of the capacitors, a hazardous voltage is present for up to 5 minutes after the power supply has been switched off. Contact with live parts can result in death or serious injury.

• Wait for 5 minutes before you check that the unit really is in a no-voltage condition and start work.

### NOTICE

#### Property damage due to loose power connections

Insufficient tightening torques or vibration can result in loose power connections. This can result in damage due to fire, device defects or malfunctions.

- Tighten all power connections to the prescribed torque.
- Check all power connections at regular intervals, particularly after equipment has been transported.

## 

#### Spread of fire from built-in devices

In the event of fire outbreak, the enclosures of built-in devices cannot prevent the escape of fire and smoke. This can result in serious personal injury or property damage.

- Install built-in units in a suitable metal cabinet in such a way that personnel are protected against fire and smoke, or take other appropriate measures to protect personnel.
- Ensure that smoke can only escape via controlled and monitored paths.

### 

#### Failure of pacemakers or implant malfunctions due to electromagnetic fields

Electromagnetic fields (EMF) are generated by the operation of electrical power equipment, such as transformers, converters, or motors. People with pacemakers or implants in the immediate vicinity of this equipment are at particular risk.

If you have a heart pacemaker or implant, maintain a minimum distance of 2 m from electrical power equipment.

### WARNING

#### Unexpected movement of machines caused by radio devices or mobile phones

When radio devices or mobile phones with a transmission power > 1 W are used in the immediate vicinity of components, they may cause the equipment to malfunction. Malfunctions may impair the functional safety of machines and can therefore put people in danger or lead to property damage.

- If you come closer than around 2 m to such components, switch off any radios or mobile phones.
- Use the "SIEMENS Industry Online Support App" only on equipment that has already been switched off.

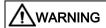

2.1 General safety instructions

### Motor fire in the event of insulation overload

There is higher stress on the motor insulation through a ground fault in an IT system. If the insulation fails, it is possible that death or severe injury can occur as a result of smoke and fire.

- Use a monitoring device that signals an insulation fault.
- Correct the fault as quickly as possible so the motor insulation is not overloaded.

### 

#### Fire due to inadequate ventilation clearances

Inadequate ventilation clearances can cause overheating of components with subsequent fire and smoke. This can cause severe injury or even death. This can also result in increased downtime and reduced service lives for devices/systems.

• Ensure compliance with the specified minimum clearance as ventilation clearance for the respective component.

### 

#### Unrecognized dangers due to missing or illegible warning labels

Dangers might not be recognized if warning labels are missing or illegible. Unrecognized dangers may cause accidents resulting in serious injury or death.

- Check that the warning labels are complete based on the documentation.
- Attach any missing warning labels to the components, where necessary in the national language.
- Replace illegible warning labels.

### NOTICE

#### Device damage caused by incorrect voltage/insulation tests

Incorrect voltage/insulation tests can damage the device.

 Before carrying out a voltage/insulation check of the system/machine, disconnect the devices as all converters and motors have been subject to a high voltage test by the manufacturer, and therefore it is not necessary to perform an additional test within the system/machine.

### 

#### Unexpected movement of machines caused by inactive safety functions

Inactive or non-adapted safety functions can trigger unexpected machine movements that may result in serious injury or death.

- Observe the information in the appropriate product documentation before commissioning.
- Carry out a safety inspection for functions relevant to safety on the entire system, including all safety-related components.
- Ensure that the safety functions used in your drives and automation tasks are adjusted and activated through appropriate parameterizing.
- Perform a function test.
- Only put your plant into live operation once you have guaranteed that the functions relevant to safety are running correctly.

#### Note

#### Important safety notices for Safety Integrated functions

If you want to use Safety Integrated functions, you must observe the safety notices in the Safety Integrated manuals.

### 

#### Malfunctions of the machine as a result of incorrect or changed parameter settings

As a result of incorrect or changed parameterization, machines can malfunction, which in turn can lead to injuries or death.

- Protect the parameterization (parameter assignments) against unauthorized access.
- Handle possible malfunctions by taking suitable measures, e.g. emergency stop or emergency off.

2.2 Equipment damage due to electric fields or electrostatic discharge

### 2.2 Equipment damage due to electric fields or electrostatic discharge

Electrostatic sensitive devices (ESD) are individual components, integrated circuits, modules or devices that may be damaged by either electric fields or electrostatic discharge.

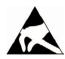

### NOTICE

### Equipment damage due to electric fields or electrostatic discharge

Electric fields or electrostatic discharge can cause malfunctions through damaged individual components, integrated circuits, modules or devices.

- Only pack, store, transport and send electronic components, modules or devices in their original packaging or in other suitable materials, e.g conductive foam rubber of aluminum foil.
- Only touch components, modules and devices when you are grounded by one of the following methods:
  - Wearing an ESD wrist strap
  - Wearing ESD shoes or ESD grounding straps in ESD areas with conductive flooring
- Only place electronic components, modules or devices on conductive surfaces (table with ESD surface, conductive ESD foam, ESD packaging, ESD transport container).

### 2.3 Warranty and liability for application examples

The application examples are not binding and do not claim to be complete regarding configuration, equipment or any eventuality which may arise. The application examples do not represent specific customer solutions, but are only intended to provide support for typical tasks. You are responsible for the proper operation of the described products. These application examples do not relieve you of your responsibility for safe handling when using, installing, operating and maintaining the equipment.

### 2.4 Industrial security

### Note

#### Industrial security

Siemens provides products and solutions with industrial security functions that support the secure operation of plants, systems, machines and networks.

In order to protect plants, systems, machines and networks against cyber threats, it is necessary to implement – and continuously maintain – a holistic, state-of-the-art industrial security concept. Siemens products and solutions only represent one component of such a concept.

The customer is responsible for preventing unauthorized access to its plants, systems, machines and networks. Systems, machines and components should only be connected to the enterprise network or the internet if and to the extent necessary and with appropriate security measures (e.g. use of firewalls and network segmentation) in place.

Additionally, Siemens' guidance on appropriate security measures should be taken into account. For more information about industrial security, please visit:

Industrial security (http://www.siemens.com/industrialsecurity).

Siemens' products and solutions undergo continuous development to make them more secure. Siemens strongly recommends to apply product updates as soon as available and to always use the latest product versions. Use of product versions that are no longer supported, and failure to apply latest updates may increase customer's exposure to cyber threats.

To stay informed about product updates, subscribe to the Siemens Industrial Security RSS Feed at:

Industrial security (http://www.siemens.com/industrialsecurity).

### 

### Unsafe operating states resulting from software manipulation

Software manipulations (e.g. viruses, trojans, malware or worms) can cause unsafe operating states in your system that may lead to death, serious injury, and property damage.

- Keep the software up to date.
- Incorporate the automation and drive components into a holistic, state-of-the-art industrial security concept for the installation or machine.
- Make sure that you include all installed products into the holistic industrial security concept.
- Protect files stored on exchangeable storage media from malicious software by with suitable protection measures, e.g. virus scanners.

2.5 Residual risks of power drive systems

### 2.5 Residual risks of power drive systems

When assessing the machine- or system-related risk in accordance with the respective local regulations (e.g., EC Machinery Directive), the machine manufacturer or system installer must take into account the following residual risks emanating from the control and drive components of a drive system:

- 1. Unintentional movements of driven machine or system components during commissioning, operation, maintenance, and repairs caused by, for example,
  - Hardware and/or software errors in the sensors, control system, actuators, and cables and connections
  - Response times of the control system and of the drive
  - Operation and/or environmental conditions outside the specification
  - Condensation/conductive contamination
  - Parameterization, programming, cabling, and installation errors
  - Use of wireless devices/mobile phones in the immediate vicinity of electronic components
  - External influences/damage
  - X-ray, ionizing radiation and cosmic radiation
- 2. Unusually high temperatures, including open flames, as well as emissions of light, noise, particles, gases, etc., can occur inside and outside the components under fault conditions caused by, for example:
  - Component failure
  - Software errors
  - Operation and/or environmental conditions outside the specification
  - External influences/damage
- 3. Hazardous shock voltages caused by, for example:
  - Component failure
  - Influence during electrostatic charging
  - Induction of voltages in moving motors
  - Operation and/or environmental conditions outside the specification
  - Condensation/conductive contamination
  - External influences/damage
- 4. Electrical, magnetic and electromagnetic fields generated in operation that can pose a risk to people with a pacemaker, implants or metal replacement joints, etc., if they are too close
- 5. Release of environmental pollutants or emissions as a result of improper operation of the system and/or failure to dispose of components safely and correctly
- 6. Influence of network-connected communication systems, e.g. ripple-control transmitters or data communication via the network

2.5 Residual risks of power drive systems

For more information about the residual risks of the drive system components, see the relevant sections in the technical user documentation.

2.5 Residual risks of power drive systems

# Introduction

### 3.1 SINAMICS G120D converter

### Overview

The SINAMICS G120D is a range of converters for controlling the speed of three-phase motors. The converter consists of two parts, the Control Unit and the Power Module.

Table 3-1 Control Units of the SINAMICS G120D converter

|               | Designation             | Article number     | Encoder type                        | Field bus   |
|---------------|-------------------------|--------------------|-------------------------------------|-------------|
|               | CU240D-2 DP             | 6SL3544-0FB20-1PA0 | HTL Encoder                         | PROFIBUS    |
| ۵ 🐌           | CU240D-2 DP-F           | 6SL3544-0FB21-1PA0 |                                     |             |
|               | CU250D-2 DP-F           | 6SL3546-0FB21-1PA0 | HTL Encoder<br>SSI Absolute Encoder |             |
|               | CU240D-2 PN             | 6SL3544-0FB20-1FA0 | HTL Encoder                         | PROFINET,   |
|               | CU240D-2 PN-F           | 6SL3544-0FB21-1FA0 |                                     | EtherNet/IP |
|               | CU250D-2 PN-F           | 6SL3546-0FB21-1FA0 | HTL Encoder<br>SSI Absolute Encoder |             |
|               | CU240D-2 PN-F PP        | 6SL3544-0FB21-1FB0 | HTL Encoder                         |             |
|               | Push-Pull connections   |                    |                                     |             |
|               | CU240D-2 PN-F FO        | 6SL3544-0FB21-1FC0 |                                     |             |
| • • • • • • • | Fibre optic connections |                    |                                     |             |
|               | CU250D-2 PN-F PP        | 6SL3546-0FB21-1FB0 | HTL Encoder                         |             |
|               | Push-Pull connections   |                    | SSI Absolute Encoder                |             |
|               | CU250D-2 PN-F FO        | 6SL3546-0FB21-1FC0 |                                     |             |
|               | Fibre optic connections |                    |                                     |             |

### Introduction

3.1 SINAMICS G120D converter

|                         | Frame<br>size | Rated output power | Rated output<br>current | Article number     |
|-------------------------|---------------|--------------------|-------------------------|--------------------|
|                         |               | based on High      | •                       |                    |
|                         | FSA           | 0.75 kW            | 2.2 A                   | 6SL3525-0PE17-5AA1 |
| SINAMOS<br>SINAMOS      |               | 1.5 kW             | 4.1 A                   | 6SL3525-0PE21-5AA1 |
| INVICE NO PARTICIPANTOS | FSB           | 3.0 kW             | 7.7 A                   | 6SL3525-0PE23-0AA1 |
|                         | FSC           | 4.0 kW             | 10.2 A                  | 6SL3525-0PE24-0AA1 |
| REPERTING               |               | 5.5 kW             | 13.2 A                  | 6SL3525-0PE25-5AA1 |
|                         |               | 7.5 kW             | 19.0 A                  | 6SL3525-0PE27-5AA1 |

| Table 3- 2 | PM250D Power Modules for the SINAMICS G120D converter |
|------------|-------------------------------------------------------|
|------------|-------------------------------------------------------|

### 3.2 Commissioning tools

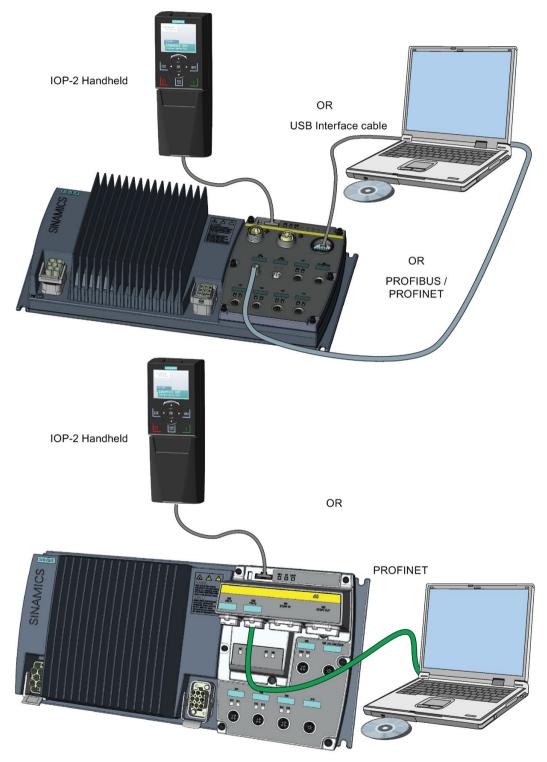

Figure 3-1 Commissioning tools - PC or IOP-2 Handheld Kit

#### Introduction

3.2 Commissioning tools

IOP-2 Handheld: Article number 6SL3255-0AA00-4HA1

Connection cable (3 m) between PC and converter: Article number 6SL3255-0AA00-2CA0

You obtain STARTER and Startdrive on a DVD:

- STARTER: Article number 6SL3072-0AA00-0AG0
- Startdrive: Article number 6SL3072-4CA02-1XG0

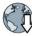

- STARTER and Startdrive download:
- STARTER Download (<u>http://support.automation.siemens.com/WW/view/en/26233208</u>)
- Startdrive (http://support.automation.siemens.com/WW/view/en/68034568)

Help regarding operation:

- STARTER videos (<u>http://www.automation.siemens.com/mcms/mc-drives/en/low-voltage-inverter/sinamics-g120/videos/Pages/videos.aspx</u>)
- Startdrive tutorial (http://support.automation.siemens.com/WW/view/en/73598459)

# Installation

### 4.1 Fitting the CU to the PM

### Fitting the Control Unit to the Power Module

The inverter is delivered as two separate components - the Power Module (PM) and the Control Unit (CU). The CU must be fitted to the PM prior to any further commissioning taking place.

### NOTICE

### Damage due to incorrectly fitted seal

If the seal is not fitted correctly, the drive will not reach IP65 rating. In this case the converter is not protected against water or dust. This may damage the converter.

• Fit the seal correctly when assembling the Power Module and the Control Unit.

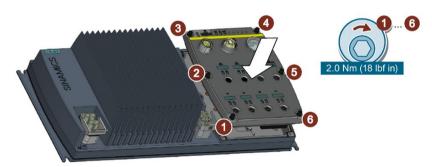

Figure 4-1 Fitting the Control Unit to the Power Module

4.2 Drill pattern SINAMICS G120D

### 4.2 Drill pattern SINAMICS G120D

### Drill pattern and dimensions

The inverter has an identical drill pattern for all frame sizes. The drill pattern, depth and tightening torques are shown in the diagram below.

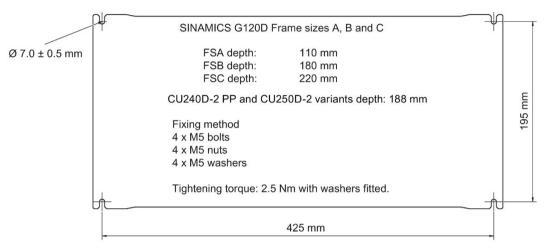

Figure 4-2 SINAMICS G120D drill pattern

### Mounting orientation

Mount the converter on a table or on a wall. The minimum clearance distances are as follows:

- Side-by-side no clearance distance is required
- Above and below the inverter 150 mm (5.9 inches).

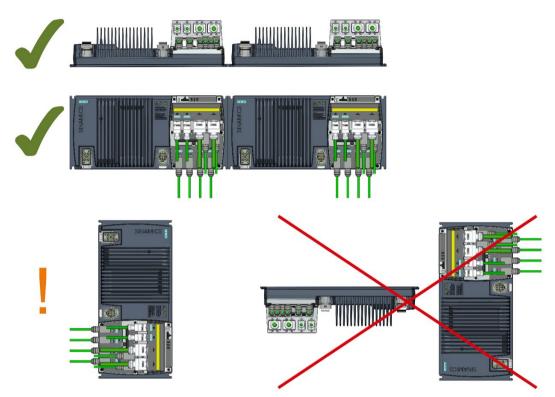

Figure 4-3 Mounting orientation: correct (✓), impermissible (X), permissible with restrictions (!)

### Restrictions due to vertical mounting

If the converter is mounted in the vertical position, the maximum ambient temperature is 40°C.

Additionally you have to reduce the converter output current to 80 % of rated converter current.

If the output current derating adversely affects the application, you have to use an converter of the next highest power rating.

4.3 Overview of the interfaces

### 4.3 Overview of the interfaces

### Interfaces of the converter

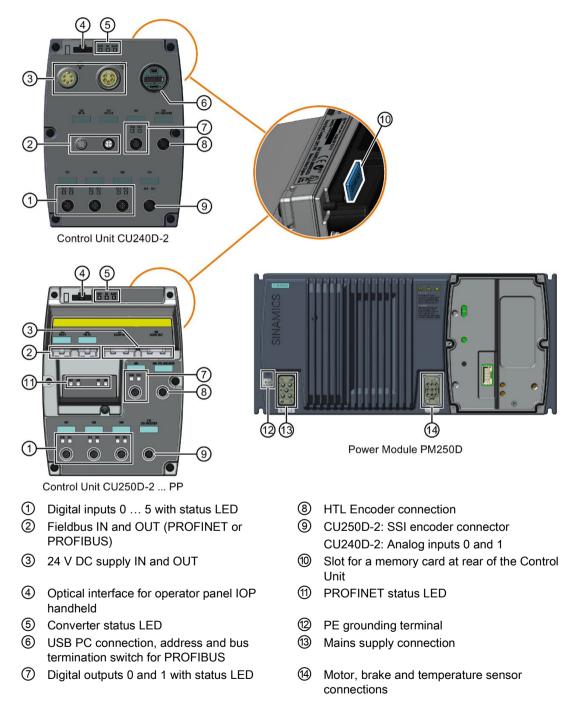

Figure 4-4 Interfaces on the converter variants

### 4.4 Protective conductor

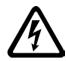

### 

Danger to life caused by high leakage currents for an interrupted protective conductor

The drive components conduct a high leakage current via the protective conductor. Touching conductive parts when the protective conductor is interrupted can result in death or serious injury.

• Dimension the protective conductor as stipulated in the appropriate regulations.

### Dimensioning the protective conductor

Observe the local regulations for protective conductors subject to an increased leakage current at the installation site.

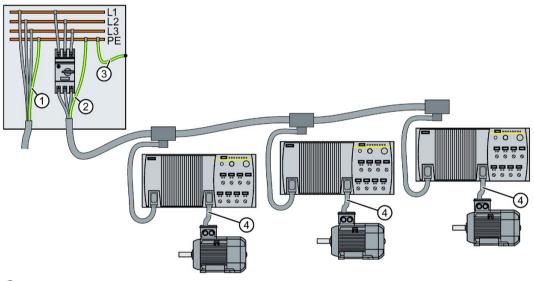

- ① Protective conductor for line feeder cables
- ② Protective conductor for inverter line feeder cables
- ③ Protective conductor between PE and the electrical cabinet
- ④ Protective conductor for motor feeder cables

4.4 Protective conductor

The minimum cross-section of the protective conductor  $\bigcirc$  ... 0 depends on the cross-section of the line or motor feeder cable:

• Line or motor feeder cable  $\leq 16 \text{ mm}^2$ 

 $\Rightarrow$  Minimum cross-section of the protective conductor = cross-section of the line or motor feeder cable

• Line feeder cable = 16 mm<sup>2</sup> ... 35 mm<sup>2</sup>

 $\Rightarrow$  Minimum cross-section of the protective conductor = 16 mm<sup>2</sup>

• Line feeder cable> 35 mm<sup>2</sup>

 $\Rightarrow$  Minimum cross-section of the protective conductor =  $1/_2$  cross-section of the line or motor feeder cable

Additional requirements placed on the protective conductor ①:

- For permanent connection, the protective conductor must fulfill at least one of the following conditions:
  - The protective conductor is routed so that it is protected against damage along its complete length.
     Cables routed inside electrical cabinets or enclosed machine housings are considered to be adequately protected against mechanical damage.
  - As a conductor of a multi-conductor cable, the protective conductor has a crosssection ≥ 2.5 mm<sup>2</sup> Cu.
  - For an individual conductor, the protective conductor has a cross-section ≥ 10 mm<sup>2</sup> Cu.
  - The protective conductor consists of two conductors with the same cross-section.
- When connecting a multi-conductor cable using an industrial plug connector according to EN 60309, the protective conductor must have a cross-section of ≥ 2.5 mm<sup>2</sup> Cu.

### 4.5 Grounding converter and motor

### Grounding the converter

- Ground the converter via the PE connection in the mains supply connector.
- Ground the connectors as shown in the diagram below.

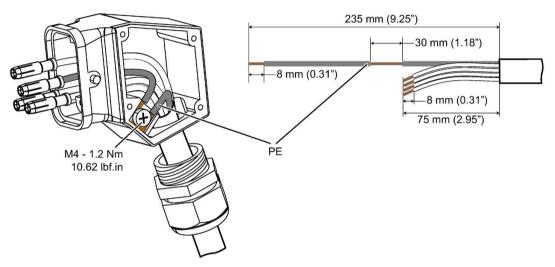

Figure 4-5 Grounding the line supply and motor connectors

- Connect the PE terminal on the left-hand side of the converter to the metal frame it is mounted on.
- Recommended cable cross section: 10 mm<sup>2</sup>
- Use a short wire connection preferably.
- Clean the connection to the steel construction from paint or dirt.
- Use a ring clamp to ensure a good physical connection which is resistant to accidental disconnection.

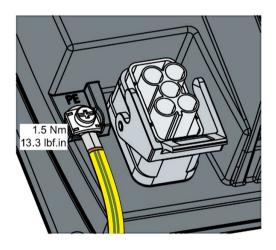

### Grounding the motor

- Ground the motor via the PE connection in the motor connector.
- Ground the connector as shown in the diagram above (grounding the converter). Although the line and motor connectors are of a different type, the principle of grounding them is the same.
- If possible, ground the motor housing.

4.6 Basic EMC Rules

### EMC cable glands

Where cable glands are used within the installation of the system, it is recommended that EMC glands are used.

The cable gland provides protection to the IP68 standard when fitted correctly.

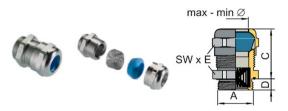

Figure 4-6 Example of a Blueglobe EMC cable gland

 Table 4-1
 Brass-nickel plated EMC cable gland with metric thread as per EN50262.

| Connection thread/length |        | Clamping range | Clamping                      | Spanner               | Article No.     |            |
|--------------------------|--------|----------------|-------------------------------|-----------------------|-----------------|------------|
| A                        | D [mm] | C [mm]         | without inlet<br>max/min [mm] | range max/min<br>[mm] | width SW *<br>E |            |
| M16 x 1.5                | 6.0    | 29             | 11 7                          | 9 7                   | 20 x 22.2       | bg216mstri |
| M20 x 1.5                | 6.5    | 29             | 14 9                          | 12 7                  | 24 x 26.5       | bg220mstri |
| M25 x 1.5                | 7.5    | 29             | 20 13                         | 16 10                 | 30 x 33         | bg255mstri |
| M32 x 1.5                | 8.0    | 32             | 25 20                         | 20 13                 | 36 x 39.5       | bg232mstri |

### 4.6 Basic EMC Rules

### Measures to limit Electromagnetic Interference (EMI)

Listed below are the necessary measures that must be taken to ensure the correct installation of the Inverter within a system, which will minimize the effect of EMI.

### Cables

- Keep all cable lengths to the minimum possible length; avoid excessive cable lengths.
- Route always signal and data cables, as well as their associated equipotential bonding cables, in parallel and with as short a distance as possible.
- Don't route signal and data cables and line supply cables in parallel to motor cables.
- Signal and data cables and line supply cables should not cross motor cables; if crossing is necessary, they should cross at an angle of 90 °.
- Shield signal and data cables.
- Route particularly sensitive signal cables, such as setpoint and actual value cables, with optimum shield bonding at both ends and without any interruptions of the shield.
- Ground spare wires for signal and data cables at both ends.

- Route all power cables (line supply cables, as well as motor cables) separately from signal and data cables. The minimum distance should be approximately 25 cm.
   Exception: hybrid motor cables with integrated shielded temperature sensor and brake control wires are allowed.
- Shield the power cable between inverter and motor. We recommend shielded cables with symmetrical three-phase conductors (L1, L2, and L3) and an integrated, 3-wire, and symmetrically arranged PE conductor.

### Cable shields

- Use shielded cables with finely stranded braided shields. Foil shields are not suitable since they are much less effective.
- Connect shields to the grounded housings at both ends with excellent electrical conductivity and a large contact area.
- Bond the cable shields to the plug connectors of the inverter.
- Don't interrupt cable shields by intermediate terminals.
- In the case of both, the power cables and the signal and data cables, the cable shields should be connected by means of suitable EMC shield clips or via electrically conductive PG glands. These must connect the shields to the shield bonding options for cables and the unit housing respectively with excellent electrical conductivity and a large contact area.
- Use only metallic or metallized connector housings for shielded data cables (e. g. PROFIBUS cables).

### 4.7 Connections and interference suppression

All connections should be made so that they are permanent. Screwed connections on painted or anodized metal components must be made either by means of special contact washers, which penetrate the isolating surface and establish a metallically conductive contact, or by removing the isolating surface on the contact points.

Contactor coils, relays and the solenoid valves must have interference suppressors to reduce high-frequency radiation when the contacts are opened (RC elements or varistors for AC currentoperated coils, and freewheeling diodes for DC current-operated coils). The interference suppressors must be connected directly on each coil.

No external suppression device is required for the motor holding brake.

### 4.8 Equipotential bonding

### Grounding and high-frequency equipotential bonding measures

All electrical and mechanical drive components (transformer, motor and driven machine) must be connected to the grounding system. These connections are established by means of standard heavy-power PE cables, which do not need to have any special high-frequency properties.

In addition to these connections, the inverter (as the source of the high-frequency interference) and the motor must be interconnected with respect to the high-frequency point of view:

- Use a shielded motor cable.
- Connect the cable shield both to the motor connector on the inverter and to the motor terminal box.
- Use a short grounding connection from the PE terminal on the inverter to the metal frame.

The following figure illustrates all grounding and high-frequency equipotential bonding measures using an example.

4.8 Equipotential bonding

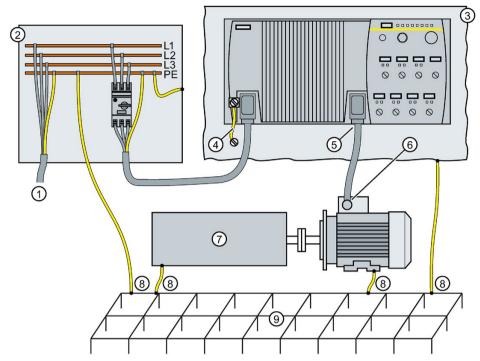

- ① From the transformer
- ② Second level distribution with PE equipotential bonding
- ③ Metal frame
- ④ Short connection from the PE terminal to the metal frame.
- (5) Electrical connection of motor cable shield and connector body.
- 6 Electrical connection of motor cable shield and motor terminal box via electrically conductive PG gland.
- ⑦ Driven machine

(8) Conventional grounding system.

- Standard, heavy-power PE conductors without special high-frequency properties.
- Ensures low frequency equipotential bonding as well as protection against injury.

9 Foundation ground

Figure 4-7 Grounding and high-frequency equipotential bonding measures in the drive system and in the plant

You find further information on the rules for EMC compliant installation on the Internet:

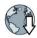

http://support.automation.siemens.com/WW/view/de/60612658 (http://support.automation.siemens.com/WW/view/en/60612658)

4.9 Branch circuit protection of individual inverters

### 4.9 Branch circuit protection of individual inverters

When you install a dedicated 400 V branch for each inverter, then you must individually fuse/protect each branch.

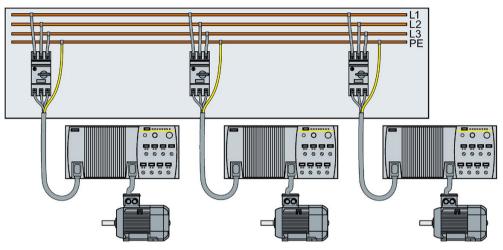

Figure 4-8 Power supply to inverters through their own dedicated 400 V branch

### Branch circuit protection according to the IEC standard

| Rated power | Power Module       | Frame |         | Max. rated      |                                        |
|-------------|--------------------|-------|---------|-----------------|----------------------------------------|
|             |                    | size  | Fuse    | Circuit-breaker | current of the<br>protection<br>device |
| 0.75 kW     | 6SL3525-0PE17-5AA1 | FSA   | 3NA3803 | 3RV2011-1JA10   | 10 A                                   |
| 1.5 kW      | 6SL3525-0PE21-5AA1 |       |         |                 |                                        |
| 3 kW        | 6SL3525-0PE23-0AA1 | FSB   | 3NA3805 | 3RV2011-4AA10   | 16 A                                   |
| 4 kW        | 6SL3525-0PE24-0AA1 | FSC   | 3NA3807 | 3RV2021-4BA10   | 20 A                                   |
| 5.5 kW      | 6SL3525-0PE25-5AA1 |       |         |                 |                                        |
| 7.5 kW      | 6SL3525-0PE27-5AA1 |       | 3NA3812 | 3RV2021-4PA10   | 32 A                                   |

Table 4-2 Branch circuit protection according to the IEC standard

#### 4.9 Branch circuit protection of individual inverters

### Branch circuit protection according to the UL standard

Use in the American market requires protection devices that meet UL standards as detailed in the following tables.

Table 4-3 Overview of the approved protection devices/fuses according to UL standards

| Protection device                                                                                                    | UL category |
|----------------------------------------------------------------------------------------------------|-------------|
| Fuses of any manufacturer with faster tripping characteristic than class RK5, e.g. class J, T, CC, G, or CF              | JDDZ        |
| SIEMENS circuit breaker                                                                                                  | DIVQ        |
| Type E combination motor controller (designation according to the UL standard - is available as SIEMENS circuit breaker) | NKJH        |

# Table 4- 4 Branch circuit protection with non-semiconductor fuses of Classes J, T, CC, G or CF (UL Category JDDZ)

| Rated power | Power Module       | Frame<br>size | Max. rated current of the fuse | Short circuit current rating SCCR |
|-------------|--------------------|---------------|--------------------------------|-----------------------------------|
| 0.75 kW     | 6SL3525-0PE17-5AA1 | FSA           | 10 A                           | 100 kA, 480 V 3 AC                |
| 1.5 kW      | 6SL3525-0PE21-5AA1 |               | 15 A                           | 100 kA, 480 V 3 AC                |
| 3 kW        | 6SL3525-0PE23-0AA1 | FSB           | 25 A                           | 100 kA, 480 V 3 AC                |
| 4 kW        | 6SL3525-0PE24-0AA1 | FSC           | 35 A                           | 100 kA, 480 V 3 AC                |
| 5.5 kW      | 6SL3525-0PE25-5AA1 | ]             | 45 A                           | 100 kA, 480 V 3 AC                |
| 7.5 kW      | 6SL3525-0PE27-5AA1 |               | 60 A                           | 100 kA, 480 V 3 AC                |

Table 4-5 Branch circuit protection according to UL Categories DIVQ and NKJH

| Rated<br>power | Power Module       | Fram<br>e size | Article No.              | UL cat. | Max. rated<br>current of the<br>circuit breaker | Short circuit current rating SCCR |
|----------------|--------------------|----------------|--------------------------|---------|-------------------------------------------------|-----------------------------------|
| 0.75 kW        | 6SL3525-0PE17-5AA1 | FSA            | 3RV2711                  | DIVQ    | 15 A                                            | 65 kA, 480Y/277 V<br>AC           |
|                |                    |                | 3RV1742, LGG or<br>CED6  | DIVQ    | 15 A                                            | 65 kA, 480 V 3 AC                 |
|                |                    |                | 3RV2021-1JA              | NKJH    | 10 A                                            | 65 kA, 480Y/277 V<br>AC           |
| 1.5 kW         | 6SL3525-0PE21-5AA1 | FSA            | 3RV2711                  | DIVQ    | 15 A                                            | 65 kA, 480Y/277 V<br>AC           |
|                |                    |                | 3RV1742, LGG or<br>CED6  | DIVQ    | 15 A                                            | 65 kA, 480 V 3 AC                 |
|                |                    |                | 3RV2021-1JA              | NKJH    | 10 A                                            | 65 kA, 480Y/277 V<br>AC           |
| 3 kW           | 6SL3525-0PE23-0AA1 | FSB            | 3RV1742, LGG, or<br>CED6 | DIVQ    | 25 A                                            | 65 kA, 480 V 3 AC                 |
|                |                    |                | 3RV2721                  | DIVQ    | 22 A                                            | 50 kA,<br>480Y/277 V AC           |

### Installation

4.9 Branch circuit protection of individual inverters

| Rated<br>power | Power Module       | Fram<br>e size | Article No.                   | UL cat. | Max. rated<br>current of the<br>circuit breaker | Short circuit current rating SCCR |
|----------------|--------------------|----------------|-------------------------------|---------|-------------------------------------------------|-----------------------------------|
|                |                    |                | 3RV2021-4AA                   | NKJH    | 16 A                                            | 65 kA, 480Y/277 V<br>AC           |
|                |                    |                | 3RV1031-4AA or<br>3RV2031-4AA | NKJH    | 16 A                                            | 65 kA, 480Y/277 V<br>AC           |
| 4 kW           | 6SL3525-0PE24-0AA1 | FSC            | 3RV1742                       | DIVQ    | 35 A                                            | 65 kA, 480Y/277 V<br>AC           |
|                |                    |                | LGG or CED6                   | DIVQ    | 35 A                                            | 65 kA, 480 V 3 AC                 |
|                |                    |                | 3RV2021-4BA                   | NKJH    | 20 A                                            | 65 kA, 480Y/277 V<br>AC           |
|                |                    |                | 3RV1031-4BA or<br>3RV2031-4BA | NKJH    | 20 A                                            | 65 kA, 480Y/277 V<br>AC           |
| 5.5 kW         | 6SL3525-0PE25-5AA1 | FSC            | 3RV1742                       | DIVQ    | 45 A                                            | 65 kA, 480Y/277 V<br>AC           |
|                |                    |                | LGG or CED6                   | DIVQ    | 45 A                                            | 65 kA, 480 V 3 AC                 |
|                |                    |                | 3RV2021-4DA                   | NKJH    | 25 A                                            | 65 kA, 480Y/277 V<br>AC           |
|                |                    |                | 3RV1031-4DA or<br>3RV2031-4DA | NKJH    | 25 A                                            | 65 kA, 480Y/277 V<br>AC           |
| 7.5 kW         | 6SL3525-0PE27-5AA1 | FSC            | 3RV1742                       | DIVQ    | 60 A                                            | 65 kA, 480Y/277 V<br>AC           |
|                |                    |                | LGG or CED6                   | DIVQ    | 60 A                                            | 65 kA, 480 V 3AC                  |
|                |                    |                | 3RV1031-4EA                   | NKJH    | 32 A                                            | 65 kA, 480Y/277 V<br>AC           |
|                |                    |                | 3RV2031-4EA                   | NKJH    | 32 A                                            | 65 kA, 480Y/277 V<br>AC           |

#### 4.10 Branch circuit protection of multiple inverters

## 4.10 Branch circuit protection of multiple inverters

For installations with more than one inverter, the inverters are normally powered from a 400- V power bus with a T distributor.

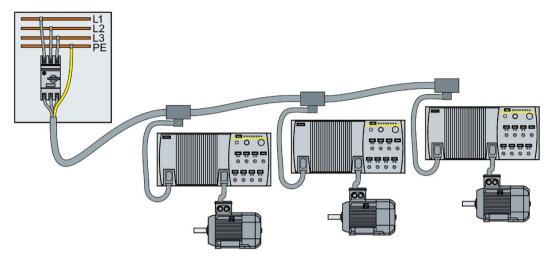

Figure 4-9 Power supply to an inverter group via a shared 400-V branch circuit

## Calculation of the branch circuit protection according to IEC and UL standards

Calculation of the branch circuit protection:

- Add together the rated input currents of the inverter group.
- The sum of all rated input currents must be  $\leq$  24 A.
- Use one of the following protection devices for the inverter group:
  - Fuse or circuit breaker with a rated current of 30 A
  - Intrinsically safe circuit breaker with a rated current of 25 A

The branch circuit protection also depends on the following conditions:

- Type of cable routing
- Limit values of the cables and system components, e.g. the T distributor.
- Country-specific regulations

If it is precluded that all of the inverters of a group operate simultaneously, it is permissible to form larger inverter groups on one 400-V branch circuit. The sum of the input currents of all inverters must always be less than 24 A.

4.10 Branch circuit protection of multiple inverters

### Branch circuit protection according to IEC

| Table 4-6 | Branch circuit | protection | according to IEC |
|-----------|----------------|------------|------------------|
|-----------|----------------|------------|------------------|

| Max. rated current of the protection device | Article No. of the fuse | Article No. of the circuit breaker |
|---------------------------------------------|-------------------------|------------------------------------|
| 25 A                                        | 3NA3810                 | 3RV2021, 3RV1031,<br>3RV2031       |
| 30 A                                        | -                       | 3RV1742                            |

#### Branch circuit protection according to UL standards

Use in North America requires protection devices that meet UL standards as detailed in the following tables.

Table 4-7 Overview of the approved protection devices according to UL standards

| Protection device                                                                                           | UL category |
|----------------------------------------------------------------------------------------------------|-------------|
| Fuses of any manufacturer with faster tripping characteristic than class RK5, e.g. class J, T, CC, G, or CF | JDDZ        |
| SIEMENS circuit breaker                                                                                     | DIVQ        |
| Intrinsically safe SIEMENS circuit breaker                                                                  | NKJH        |

# Table 4- 8 Branch circuit protection with non-semiconductor fuses of Classes J, T, CC, G or CF (UL Category Code JDDZ)

| Max. rated current of the fuse | Short circuit current rating SCCR |
|--------------------------------|-----------------------------------|
| 30 A                           | 65 kA, 480 V 3 AC                 |

#### Table 4-9 Branch circuit protection with circuit breaker, UL categories DIVQ and NKJH

| Max. rated current of the circuit breaker | Article No.                | UL cat. | Short circuit<br>current rating<br>SCCR |
|-------------------------------------------|----------------------------|---------|-----------------------------------------|
| 30 A                                      | 3RV2711                    | DIVQ    | 65 kA,<br>480Y/277 V AC                 |
|                                           | 3RV1742, LGG or CED6       | DIVQ    | 65 kA, 480 V 3<br>AC                    |
| 25 A                                      | 3RV2021-4DA                | NKJH    | 65 kA,<br>480Y/277 V AC                 |
|                                           | 3RV1031-4DA or 3RV2031-4DA | NKJH    | 65 kA,<br>480Y/277 V AC                 |
| 22 A                                      | 3RV2721                    | DIVQ    | 50 kA,<br>480Y/277 V AC                 |

| Max. rated current of the circuit breaker | Article No. | UL cat. | Short circuit<br>current rating<br>SCCR |  |
|-------------------------------------------|-------------|---------|-----------------------------------------|--|
|-------------------------------------------|-------------|---------|-----------------------------------------|--|

#### NOTICE

#### Material damage from inappropriate supply system $V_t > 1\%$

Operating the converter on an inappropriate supply system can cause damage to the converter and other loads.

• Only operate the converter on supply systems with  $V_t \le 1\%$ .

## 4.11 Connections and cables

#### Connectors

#### "Switched" and "unswitched" 24 V power supply

The unswitched 24 V power supply (1L+) is required for the device to function.

- Use a power supply with PELV (Protective Extra Low Voltage).
- For applications in USA and Canada: Use a power supply NEC Class 2.
- The 0 V of the power supply must be connected with low resistance to the PE of the system.

The switched 24 V (2L+) supplies the two digital outputs. Switching brings all of the actuators connected to the digital outputs into the no-voltage state.

If you don't need the switching of 2L+ power supply, then both the switched as well as the non-switched 24 V may come from the same supply.

4.11 Connections and cables

| The connector pinout corresponds to the topview on the converter                                                                                                    |                                                                                                    |                                                                                 |                                                                                                    |
|----------------------------------------------------------------------------------------------------|----------------------------------------------------------------------------------------------------|---------------------------------------------------------------------------------|----------------------------------------------------------------------------------------------------|
| 24V Power<br>supply X01.2<br>X01.2<br>X01.2<br>X01.2<br>X01.2<br>X01.2<br>X01.2<br>X01.2<br>X01.2<br>X01.2<br>X01.2<br>X01.3<br>X01.3<br>X01.3<br>X01.3<br>X01.3<br>                                                                                                    | Switched 0V (2M)<br>Unswitched 0V (1M)<br>Functional Earth<br>Unswitched +24V (1L+)<br>Switched +24V (2L+) |                                                                                 | Type: 7/8" - 16UN (male) connector<br>1L+: Power supply for electronics<br>2L+: Power supply for digital outputs<br>Functional earth is not required |
| 24V Power<br>supply<br>OUT<br>OUT<br>OUT                                                                                                    | 1M<br>Functional Earth<br>1L+                                                                              |                                                                                 | Type: 7/8" - 16UN (female) connector                                                                                                    |
| PROFIBUS<br>DP IN<br>+ X03.2<br>+ X03.2<br>+ X03.2<br>+ X03.2<br>+ X03.2<br>+ X03.2<br>+ X03.2<br>+ X03.2<br>+ X03.2<br>+ X03.2<br>+ X03.2<br>+ X03.2<br>+ X03.2<br>+ X03.3<br>+ X03.3<br>+ X03.3<br>+ X03.3<br>+ X03.4<br>+ X03.3<br>+ X03.4<br>+ X03.4<br>+ | Not connected<br>Data A (N)<br>Not connected<br>Data B (P)<br>Functional Earth                             |                                                                                 | M12 - 5 Pole (male) connector                                                                                                    |
| PROFIBUS<br>DP OUT<br>\$\Phi X04.2<br>\$\Phi X04.3<br>\$\Phi X04.4                                                                                                    | Not connected<br>Data A (N)<br>Not connected<br>Data B (P)<br>Functional Earth                             |                                                                                 | M12 - 5 Pole (female) connector                                                                                                    |
| 500 mA<br>max. (X) FO X05.2<br>max. (X) FO X05.4                                                                                                    | Not connected<br>Digital Output 1<br>2M<br>Digital Output 0<br>Functional Earth                            |                                                                                 | M12 - 5 Pole (female) connector<br>PNP, SIMATIC-compatible<br>low <5 V, high > 10 V                                                                  |
| HTL<br>encoder<br>+TL<br>+TL<br>+X06.3<br>+X06.4<br>+X06.5<br>+X06.5<br>+X06.6                                                                                                    | Channel A<br>Channel A'<br>Channel B<br>Channel Z<br>Channel Z'                                            | ()<br>()<br>()<br>()<br>()<br>()<br>()<br>()<br>()<br>()<br>()<br>()<br>()<br>( | M12 - 8 Pole (female) connector<br>HTL, bipolar, up to 2048 pulses,<br>maximum 100 mA                                                                |
| •X07.3<br>•X07.4<br>•X07.5                                                                                                    | Digital Input 1<br>1M<br>Digital Input 0<br>Functional Earth                                               |                                                                                 |                                                                                                    |
|                                                                                                    | Digital Input 3                                                                                            |                                                                                 | M12 - 5 Pole (female) connector<br>PNP, SIMATIC-compatible<br>low <5 V, high > 10 V                                                                  |
| •X09.3<br>•X09.4<br>•X09.5                                                                                                    | Digital Input 5<br>1M<br>Digital Input 4<br>Functional Earth                                               |                                                                                 |                                                                                                    |
| ×10.2<br>×10.3<br>×10.4<br>×10.5<br>×10.6<br>×10.6<br>×10.6<br>×10.6<br>×10.7                                                                                                    | Analog input 0<br>Analog input 1<br>Not connected<br>Not connected                                         |                                                                                 | M12 - 8 Pole (female) connector                                                                                                    |

Figure 4-10 CU240D-2 PROFIBUS connectors

|                      | 2                                                                  | The connector pinout co                                                                                    | orresponds to                                                                                        | the topview on the converter                                                                                                    |
|----------------------|--------------------------------------------------------------------|----------------------------------------------------------------------------------------------------|----------------------------------------------------------------------------------------------------|----------------------------------------------------------------------------------------------------|
| 24V Power            | -X01.2<br>-X01.3<br>-X01.4                                         | Switched 0V (2M)<br>Unswitched 0V (1M)<br>Functional Earth<br>Unswitched +24V (1L+)<br>Switched +24V (2L+) |                                                                                                    | Type: 7/8" - 16UN (male) connector<br>1L+: Power supply for electronics<br>2L+: Power supply for digital outputs<br>Functional earth is not required |
| 24V Power            | -X02.1<br>-X02.2<br>-X02.3<br>-X02.4<br>-X02.5                     | 1M<br>Functional Earth<br>1L+                                                                              |                                                                                                    | Type: 7/8" - 16UN (female) connector                                                                                                    |
| PROFINET 0<br>Port 1 | -x03.2<br>-x03.3                                                   | Transmit +<br>Receive +<br>Transmit -<br>Receive -                                                         |                                                                                                    | M12 - 4 Pole (male) connector                                                                                                    |
| PROFINET             | -X03.2<br>-X03.3<br>-X03.4                                         | Transmit +<br>Receive +<br>Transmit -<br>Receive -                                                         |                                                                                                    | M12 - 4 Pole (female) connector                                                                                                    |
| 500 mA               | -X05.2<br>-X05.3<br>-X05.4                                         | Not connected<br>Digital Output 1<br>2M<br>Digital Output 0<br>Functional Earth                            |                                                                                                    | M12 - 5 Pole (female) connector<br>PNP, SIMATIC-compatible<br>low <5 V, high > 10 V                                                                  |
| HTL encoder          | -X06.3<br>X06.4<br>X06.5<br>X06.5<br>X06.6                         | Channel A<br>Channel A'<br>Channel B<br>Channel B'<br>Channel Z<br>Channel Z'                              | (7)<br>(6)<br>(6)<br>(6)<br>(4)<br>(7)<br>(7)<br>(7)<br>(7)<br>(7)<br>(7)<br>(7)<br>(7)<br>(7)<br>(7 | M12 - 8 Pole (female) connector<br>HTL, bipolar, up to 2048 pulses, maximum 100<br>mA                                                                |
|                      | -X07.3<br>-X07.4<br>-X07.5                                         | Digital Input 1<br>1M<br>Digital Input 0<br>Functional Earth                                               |                                                                                                    |                                                                                                    |
|                      | -X08.3<br>-X08.4                                                   | Digital Input 3                                                                                            |                                                                                                    | M12 - 5 Pole (female) connector<br>PNP, SIMATIC-compatible<br>Iow <5 V, high > 10 V                                                                  |
|                      | -X09.3<br>-X09.4<br>-X09.5                                         | Digital Input 5<br>1M<br>Digital Input 4<br>Functional Earth                                               |                                                                                                    |                                                                                                    |
|                      | -X10.2<br>-X10.3<br>-X10.4<br>-X10.5<br>-X10.6<br>-X10.6<br>-X10.7 | Analog input 0<br>Analog input 1<br>Not connected<br>Not connected                                         |                                                                                                    | M12 - 8 Pole (female) connector                                                                                                    |

Figure 4-11 CU240D-2 PROFINET connectors

#### Installation

## 4.11 Connections and cables

|                                                                                                    | The connector pinout correspo                                                                                       | nds to the topvie                                                                                                  | w on the converter                                                                                                    |
|----------------------------------------------------------------------------------------------------|----------------------------------------------------------------------------------------------------|----------------------------------------------------------------------------------------------------|----------------------------------------------------------------------------------------------------|
| 24V Power<br>supply<br>IN                                                                                                    | Unswitched +24V (1L+)<br>Unswitched 0V (1M)<br>Switched +24V (2L+)<br>Switched 0V (2M)<br>Functional Earth          |                                                                                                    | Push-Pull MSTB IP67 (female) connector<br>1L+: Power supply for electronics<br>2L+: Power supply for digital outputs<br>Functional earth is not required |
| 24V Power<br>supply<br>OUT                                                                                                    | 1L+<br>1M<br>2L+<br>2M<br>Functional Earth                                                                          |                                                                                                    | Push-Pull MSTB IP67 (female) connector                                                                                                    |
| PROFINET<br>Port 1<br>Port 1        | Receive - (blue)                                                                                                    |                                                                                                    | Push-Pull RJ45 IP67 (female) connector                                                                                                    |
| PROFINET<br>Port 2<br>Port 2                                                                                                    | Receive - (blue)<br>Not connected                                                                                   |                                                                                                    |                                                                                                    |
| 24 V<br>500 mA<br>max.<br>24 V<br>500 mA<br>max.<br>24 V<br>500 mA<br>500 mA<br>500 m | Not connected<br>Digital Output 1<br>2M<br>Digital Output 0<br>Functional Earth                                     |                                                                                                    | M12 - 5 Pole (female) connector<br>PNP, SIMATIC-compatible<br>low <5 V, high > 10 V                                                                      |
| HTL<br>encoder<br>HTL<br>encoder<br>HTL<br>encoder<br>HTL<br>encoder<br>HTL<br>encoder<br>HTL<br>encoder<br>HTL<br>encoder<br>HTL<br>HTL<br>HTL<br>HTL<br>HTL<br>HTL<br>HTL<br>HTL<br>HTL<br>HTL                                                                                                    | 1L+<br>Channel A<br>Channel A'<br>Channel B<br>Channel Z<br>Channel Z'<br>1M                                        | (7)<br>(6)<br>(6)<br>(6)<br>(6)<br>(4)<br>(7)<br>(2)<br>(2)<br>(2)<br>(2)<br>(2)<br>(2)<br>(2)<br>(2)<br>(2)<br>(2 | M12 - 8 Pole (female) connector<br>HTL, bipolar, up to 2048 pulses, maximum 100 mA                                                                       |
|                                                                                                    | 1L+<br>Digital Input 1<br>1M<br>Digital Input 0<br>Functional Earth                                                 |                                                                                                    |                                                                                                    |
|                                                                                                    | 1L+<br>Digital Input 3<br>1M<br>Digital Input 2<br>Functional Earth                                                 |                                                                                                    | M12 - 5 Pole (female) connector<br>PNP, SIMATIC-compatible<br>low <5 V, high > 10 V                                                                      |
|                                                                                                    | 1L+<br>Digital Input 5<br>1M<br>Digital Input 4<br>Functional Earth                                                 |                                                                                                    |                                                                                                    |
| >4.7 kΩ >4.7 kΩ \$\log \cong X10.1<br>\$\cong X10.2<br>\$\cong X10.3<br>\$\cong X10.4<br>\$\cong X10.5<br>\$\cong X10.6<br>\$\cong X10.7<br>\$\cong X10.8                                                                                                    | Not connected<br>+10 V<br>Analog input 0<br>Analog input 1<br>Not connected<br>Not connected<br>1M<br>Not connected | (7 <sup>1</sup> 2)<br>(6 <sup>8</sup> 3)<br>(6 <sup>4</sup> )                                                      | M12 - 8 Pole (female) connector                                                                                                    |

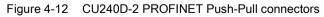

The connector pinout corresponds to the topview on the converter

| The connector pinout corresponds to the topview on the converter                                                                                                    |                                                                                                    |                                               |                                                                                                    |          |
|----------------------------------------------------------------------------------------------------|----------------------------------------------------------------------------------------------------|-----------------------------------------------|----------------------------------------------------------------------------------------------------|----------|
| 24V Power<br>supply<br>IN                                                                                                    | Unswitched +24V (1L+)<br>Unswitched 0V (1M)<br>Switched +24V (2L+)<br>Switched 0V (2M)<br>Functional Earth          | 15                                            | Push-Pull MSTB IP67 (female) connector<br>1L+: Power supply for electronics<br>2L+: Power supply for digital outputs<br>Functional earth is not required |          |
| 24V Power<br>supply<br>OUT                                                                                                    | 1L+<br>1M<br>2L+<br>2M<br>Functional Earth                                                                          |                                               | Push-Pull MSTB IP67 (female) connector                                                                                                    |          |
| PROFINET $-$ X03.1<br>Port 1 $-$ X03.2                                                                                                    | Optical connection FO<br>Optical connection FO                                                                      |                                               | Optical connectors                                                                                                    |          |
| PROFINET +X03.1<br>Port 2 +X03.2                                                                                                    | Optical connection FO<br>Optical connection FO                                                                      |                                               | Optical connectors                                                                                                    |          |
| 24 V<br>500 mA<br>max.                                                                                                    | Not connected<br>Digital Output 1<br>2M<br>Digital Output 0<br>Functional Earth                                     |                                               | M12 - 5 Pole (female) connector<br>PNP, SIMATIC-compatible<br>low <5 V, high > 10 V                                                                      |          |
| HTL encoder<br>HTL encoder                                                                                                    | 1L+<br>Channel A<br>Channel A'<br>Channel B<br>Channel B'<br>Channel Z<br>Channel Z'<br>1M                          | ( <sup>1</sup> 2)<br>(6)<br>(6)<br>(6)<br>(4) | M12 - 8 Pole (female) connector<br>HTL, bipolar, up to 2048 pulses, maximur                                                                              | n 100 mA |
|                                                                                                    | 1L+<br>Digital Input 1<br>1M<br>Digital Input 0<br>Functional Earth                                                 |                                               |                                                                                                    |          |
| -0 X08.1<br>-0 X08.2<br>-0 X08.3<br>-0 X08.4<br>-0 X08.4<br>-0 X08.5                                                                                                    | 1L+<br>Digital Input 3<br>1M<br>Digital Input 2<br>Functional Earth                                                 |                                               | M12 - 5 Pole (female) connector<br>PNP, SIMATIC-compatible<br>low <5 V, high > 10 V                                                                      |          |
| ↓<br>↓<br>↓<br>↓<br>↓<br>↓<br>↓<br>↓<br>↓<br>↓<br>↓<br>↓<br>↓<br>↓                                                                                                    | 1L+<br>Digital Input 5<br>1M<br>Digital Input 4<br>Functional Earth                                                 |                                               |                                                                                                    |          |
| >4.7 kΩ >4.7 kΩ \$\cdot X10.1 \$\cdot X10.2 \$\cdot X10.2 \$\cdot X10.2 \$\cdot X10.3 \$\cdot X10.4 \$\cdot X10.5 \$\cdot X10.6 \$\cdot X10.6 \$\cdot X10.7 \$\cdot X10.8 \$\cdot X10.8 \$\cdot X10.8 \$\cdot X10.8 \$\cdot X10.8 \$\cdot X10.8 \$\cdot X10.8 \$\cdot X10.8 \$\cdot X10.8 \$\cdot X10.8 \$\cdot X10.8 \$\cdot X10.8 \$\cdot X10.8 \$\cdot X10.8 \$\cdot X10.8 \$\cdot X10.8 \$\cdot X10.8 \$\cdot X10.8 \$\cdot X10.8 \$\cdot X10.8 \$\cdot X10.1 \$\cdot X10.1 \$\cdot X10.1 \$\cdot X10.2 \$\cdot X10.2 \$\cdot X10.2 \$\cdot X10.2 \$\cdot X10.1 \$\cdot X10.2 \$\cdot X10.4 \$\cdot X10.5 \$\cdot X10.6 \$\cdot X10.8 \$\cdot X10.8 \$ | Not connected<br>+10 V<br>Analog input 0<br>Analog input 1<br>Not connected<br>Not connected<br>1M<br>Not connected |                                               | M12 - 8 Pole (female) connector                                                                                                    |          |

Figure 4-13 CU240D-2 PROFINET FO connectors

4.11 Connections and cables

| The connector pinout corresponds to the topview on the converter                                                                                                    |                                                                                                    |                                                                                                    |                                                                                                    |
|----------------------------------------------------------------------------------------------------|----------------------------------------------------------------------------------------------------|----------------------------------------------------------------------------------------------------|----------------------------------------------------------------------------------------------------|
| 24V Power X01.2<br>supply X01.3<br>X01.4                                                                                                    | Switched 0V (2M)<br>Unswitched 0V (1M)<br>Functional Earth<br>Unswitched +24V (1L+)<br>Switched +24V (2L+) |                                                                                                    | Type: 7/8" - 16UN (male) connector<br>1L+: Power supply for electronics<br>2L+: Power supply for digital outputs<br>Functional earth is not required |
| 24V Power<br>supply<br>OUT                                                                                                    | 1M<br>Functional Earth<br>1L+                                                                              |                                                                                                    | Type: 7/8" - 16UN (female) connector                                                                                                    |
| PROFIBUS<br>DP IN<br>+ X03.2<br>+ X03.2<br>+ X03.2<br>+ X03.2<br>+ X03.2<br>+ X03.2<br>+ X03.2<br>+ X03.2<br>+ X03.2<br>+ X03.2<br>+ X03.2<br>+ X03.2<br>+ X03.2<br>+ X03.2<br>+ X03.2<br>+ X03.2<br>+ X03.2<br>+ X03.2<br>+ X03.3<br>+ X03.4<br>+ X03.4<br>+ | Not connected<br>Data A (N)<br>Not connected<br>Data B (P)<br>Functional Earth                             |                                                                                                    | M12 - 5 Pole (male) connector                                                                                                    |
| PROFIBUS<br>DP OUT<br>+ X04.3<br>+ X04.4                                                                                                    | Not connected<br>Data A (N)<br>Not connected<br>Data B (P)<br>Functional Earth                             |                                                                                                    | M12 - 5 Pole (female) connector                                                                                                    |
| 500 mA<br>max. X05.3                                                                                                    | Not connected<br>Digital Output 1<br>2M<br>Digital Output 0<br>Functional Earth                            |                                                                                                    | M12 - 5 Pole (female) connector<br>PNP, SIMATIC-compatible<br>low <5 V, high > 10 V                                                                  |
| HTL<br>encoder<br>$\phi$ -X06.3<br>$\phi$ -X06.4<br>$\phi$ -X06.5<br>$\phi$ -X06.6                                                                                                    | Channel A<br>Channel A'<br>Channel B<br>Channel Z<br>Channel Z'                                            | ( <sup>1</sup> 2)<br>(6)<br>(6)<br>(6)<br>(6)<br>(6)<br>(7)<br>(7)<br>(7)<br>(7)<br>(7)<br>(7)<br>(7)<br>(7)<br>(7)<br>(7 | M12 - 8 Pole (female) connector<br>HTL, bipolar, up to 2048 pulses,<br>maximum 100 mA                                                                |
| -0 - X07.3<br>-0 - X07.4<br>- X07.5                                                                                                    | 1L+<br>Digital Input 1<br>1M<br>Digital Input 0<br>Functional Earth                                        |                                                                                                    |                                                                                                    |
|                                                                                                    | Digital Input 3                                                                                            |                                                                                                    | M12 - 5 Pole (female) connector<br>PNP, SIMATIC-compatible<br>low <5 V, high > 10 V                                                                  |
|                                                                                                    | Digital Input 5                                                                                            |                                                                                                    |                                                                                                    |
| SSI<br>encoder                                                                                                    | SSI data +<br>SSI data -<br>SSI CLK +<br>SSI CLK -                                                         |                                                                                                    | M12 - 8 Pole (female) connector,<br>maximum 250 mA                                                                                                   |

Figure 4-14 CU250D-2 PROFIBUS connectors

|                                                                                                    | The connector pinout c                                                                                     | orresponds to t | he topview on the converter                                                                                                    |
|----------------------------------------------------------------------------------------------------|----------------------------------------------------------------------------------------------------|-----------------|----------------------------------------------------------------------------------------------------|
| 24V Power<br>supply IN<br>r - \$\chieve{-}\$X01.2<br>\$\chieve{-}\$X01.2<br>\$\chieve{-}\$X01.2<br>\$\chieve{-}\$X01.2<br>\$\chieve{-}\$X01.2<br>\$\chieve{-}\$X01.2<br>\$\chieve{-}\$X01.2<br>\$\chieve{-}\$X01.2<br>\$\chieve{-}\$X01.3<br>\$\chieve{-}\$X01.3                                                                                                    | Switched 0V (2M)<br>Unswitched 0V (1M)<br>Functional Earth<br>Unswitched +24V (1L+)<br>Switched +24V (2L+) |                 | Type: 7/8" - 16UN (male) connector<br>1L+: Power supply for electronics<br>2L+: Power supply for digital outputs<br>Functional earth is not required |
| 24V Power<br>supply OUT                                                                                                    | 1M<br>Functional Earth<br>1L+                                                                              |                 | Type: 7/8" - 16UN (female) connector                                                                                                    |
| PROFINET<br>Port 1 0-X03.2                                                                                                    | Transmit +<br>Receive +<br>Transmit -<br>Receive -                                                         |                 | M12 - 4 Pole (male) connector                                                                                                    |
| PROFINET J 0-X03.2<br>Port 2 J 0-X03.3                                                                                                    | Transmit +<br>Receive +<br>Transmit -<br>Receive -                                                         |                 | M12 - 4 Pole (female) connector                                                                                                    |
| 500 mA                                                                                                    | Not connected<br>Digital Output 1<br>2M<br>Digital Output 0<br>Functional Earth                            |                 | M12 - 5 Pole (female) connector<br>PNP, SIMATIC-compatible<br>low <5 V, high > 10 V                                                                  |
| HTL<br>encoder<br>+TL<br>+TL<br>+T | Channel A<br>Channel A'<br>Channel B<br>Channel B'<br>Channel Z<br>Channel Z'                              |                 | M12 - 8 Pole (female) connector<br>M12 - 8 Pole (female) connector                                                                                   |
| -φ-x07.3                                                                                                    | Digital Input 1                                                                                            |                 |                                                                                                    |
|                                                                                                    | Digital Input 3                                                                                            |                 | M12 - 5 Pole (female) connector<br>PNP, SIMATIC-compatible<br>low <5 V, high > 10 V                                                                  |
| Φ-X09.3<br>-0<br>-0<br>-0<br>-0<br>-0<br>-0<br>-0<br>-0<br>-0<br>-0<br>-0<br>-0<br>-0                                                                                                    | Digital Input 5<br>1M<br>Digital Input 4<br>Functional Earth                                               |                 |                                                                                                    |
| SSI<br>encoder                                                                                                    | SSI data +<br>SSI data -<br>SSI CLK +<br>SSI CLK -                                                         |                 | M12 - 8 Pole (female) connector, maximum 250 mA                                                                                                    |

Figure 4-15 CU250D-2 PROFINET connectors

## 4.11 Connections and cables

| The connector pinout corresponds to the topview on the converter                                                                                                    |                                                                                 |                                                                                                    |  |  |
|----------------------------------------------------------------------------------------------------|---------------------------------------------------------------------------------|----------------------------------------------------------------------------------------------------|--|--|
| 24V Power<br>supply IN<br>Supply IN<br>Supply                                                                                                    |                                                                                 | Push-Pull MSTB IP67 (female) connector<br>1L+: Power supply for electronics<br>2L+: Power supply for digital outputs<br>Functional earth is not required |  |  |
| 24V Power<br>supply OUT<br>\$\$\$\$\$\$\$\$\$\$\$\$\$\$\$\$\$\$\$\$\$\$\$\$\$\$\$\$\$\$\$\$\$\$\$\$                                                                                                    |                                                                                 | Push-Pull MSTB IP67 (female) connector                                                                                                    |  |  |
| PROFINET<br>Port 1<br>Port 1<br>Port 2<br>Port 2 |                                                                                 | Push-Pull RJ45 IP67 (female) connector                                                                                                    |  |  |
| PROFINET<br>Port 2<br>Port 2 |                                                                                 |                                                                                                    |  |  |
| 24 V<br>500 mA<br>max.                                                                                                    |                                                                                 | M12 - 5 Pole (female) connector<br>PNP, SIMATIC-compatible<br>low <5 V, high > 10 V                                                                      |  |  |
| HTL<br>HTL<br>encoder<br>HTL<br>+ X06.2 Channel A<br>+ X06.3 Channel A<br>+ X06.4 Channel B<br>+ X06.5 Channel B<br>+ X06.6 Channel Z<br>+ X06.7 Channel Z<br>+ X06.8 1M                                                                                                    | ()<br>()<br>()<br>()<br>()<br>()<br>()<br>()<br>()<br>()<br>()<br>()<br>()<br>( | M12 - 8 Pole (female) connector<br>HTL, bipolar, up to 2048 pulses, maximum 100 mA                                                                       |  |  |
| → X07.1 1L+<br>→ X07.2 Digital Input 1<br>→ X07.3 1M<br>→ X07.4 Digital Input 0<br>→ X07.5 Functional Earth                                                                                                    |                                                                                 |                                                                                                    |  |  |
| 4 X08.1 1L+<br>-4 X08.2 Digital Input 3<br>-4 X08.3 1M<br>-4 X08.4 Digital Input 2<br>-4 X08.5 Functional Earth                                                                                                    |                                                                                 | M12 - 5 Pole (female) connector<br>PNP, SIMATIC-compatible<br>low <5 V, high > 10 V                                                                      |  |  |
| → X09.1 1L+<br>→ X09.2 Digital Input 5<br>→ X09.3 1M<br>→ X09.4 Digital Input 4<br>→ X09.5 Functional Earth                                                                                                    |                                                                                 |                                                                                                    |  |  |
| SSI<br>encoder $\left(\begin{array}{c} \varphi \times 10.1 \text{ Not connected} \\ \varphi \times 10.2 \text{ 1L+} \\ \varphi \times 10.3 \text{ SSI data +} \\ \varphi \times 10.4 \text{ SSI data -} \\ \varphi \times 10.5 \text{ SSI CLK +} \\ \varphi \times 10.6 \text{ SSI CLK +} \\ \varphi \times 10.7 \text{ 1M} \\ \varphi \times 10.8 \text{ Not connected} \\ \end{array}\right)$                                                                                                    | (7 <sup>1</sup> 2)<br>6 8 3<br>6 5 4                                            | M12 - 8 Pole (female) connector, maximum 250 mA                                                                                                    |  |  |

The connector pinout corresponds to the topview on the converter

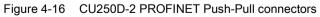

| The connector pinout corresponds to the topview on the converter                                                                                                    |                                                                                                    |                        |                                                                                                    |    |
|----------------------------------------------------------------------------------------------------|----------------------------------------------------------------------------------------------------|------------------------|----------------------------------------------------------------------------------------------------|----|
| 24V Power 니 - 여-X01.2<br>supply IN 식 나- 여-X01.3<br>나 여-X01.4                                                                                                    | Unswitched +24V (1L+)<br>Unswitched 0V (1M)<br>Switched +24V (2L+)<br>Switched 0V (2M)<br>Functional Earth |                        | Push-Pull MSTB IP67 (female) connector<br>1L+: Power supply for electronics<br>2L+: Power supply for digital outputs<br>Functional earth is not required |    |
| 24V Power<br>supply OUT<br>\$\$\$\$\$\$\$\$\$\$\$\$\$\$\$\$\$\$\$\$\$\$\$\$\$\$\$\$\$\$\$\$\$\$\$\$                                                                                                    | 1M<br>2L+                                                                                                  |                        | Push-Pull MSTB IP67 (female) connector                                                                                                    |    |
| PROFINET X03.1<br>Port 1                                                                                                    | Optical connection FO<br>Optical connection FO                                                             |                        | Optical connectors                                                                                                    |    |
| PROFINET $-$ X03.1<br>Port 2 $-$ X03.2                                                                                                    | Optical connection FO<br>Optical connection FO                                                             |                        | Optical connectors                                                                                                    |    |
| 24 V<br>500 mA<br>max. X C+X05.2<br>                                                                                                    | Not connected<br>Digital Output 1<br>2M<br>Digital Output 0<br>Functional Earth                            |                        | M12 - 5 Pole (female) connector<br>PNP, SIMATIC-compatible<br>low <5 V, high > 10 V                                                                      |    |
| HTL<br>+TL<br>+TL<br>+TL<br>+X06.3<br>+X06.5<br>+X06.6                                                                                                    | Channel A<br>Channel A'<br>Channel B<br>Channel B'<br>Channel Z<br>Channel Z'                              | (7<br>6<br>6<br>5<br>4 | M12 - 8 Pole (female) connector<br>HTL, bipolar, up to 2048 pulses, maximum 100 r                                                                        | mA |
| ++                                                                                                    | Digital Input 1<br>1M<br>Digital Input 0<br>Functional Earth                                               |                        | M12 - 5 Pole (female) connector<br>PNP, SIMATIC-compatible                                                                                               |    |
|                                                                                                    | Digital Input 3                                                                                            |                        | low <5 V, high > 10 V                                                                                                    |    |
|                                                                                                    | Digital Input 5                                                                                            |                        |                                                                                                    |    |
| られた<br>SSI<br>encoder<br>やX10.3<br>やX10.4<br>やX10.5<br>やX10.6<br>やX10.5<br>やX10.6<br>やX10.7<br>やX10.6<br>やX10.7<br>やX10.3<br>やX10.4<br>やX10.3<br>やX10.3<br>やX10.3<br>やX10.4<br>やX10.3<br>やX10.4<br>やX10.3<br>やX10.4<br>やX10.3<br>やX10.4<br>やX10.3<br>やX10.4<br>やX10.3<br>やX10.4<br>やX10.4<br>やX10.5<br>やX10.4<br>やX10.5<br>やX10.4<br>やX10.5<br>やX10.4<br>やX10.5<br>やX10.4<br>やX10.5<br>やX10.5<br>や<br>やX10.5<br>や<br>やX10.5<br>や<br>や<br>やX10.5<br>や<br>やX10.5<br>や<br>や<br>や<br>や<br>や<br>や<br>や | SSI data +<br>SSI data -<br>SSI CLK +<br>SSI CLK -                                                         | (7<br>6<br>6<br>5<br>4 | M12 - 8 Pole (female) connector, maximum 250                                                                                                    | mA |

The connector pinout corresponds to the topview on the converter

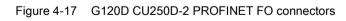

#### 4.11 Connections and cables

## 

#### Danger to life when live parts are touched in the motor terminal box

Hazardous voltage can be present on the pins for temperature sensor and motor holding brake. Touching live parts on the motor cable and in the motor terminal box can lead to death due electrical shock.

- Keep the motor terminal box closed whenever the mains is applied to the converter.
- Insulate the cables that are not used.
- Use appropriate insulation on the cables.

#### NOTICE

#### Damage of the converter by disconnecting the motor during operation

The disconnection of the motor cable by a switch or contactor during operation may damage the converter.

 Disconnect converter and motor during operation only if it is necessary in terms of personal security or machine protection.

| Mains | X1.1         L1           X1.2         L2           X1.3         L3           X1.4         Not conn           X1.11         Not conn           X1.12         Not conn           X1.12         Not conn           X1.12         Not conn           X1.12         Not conn           X1.12         Not conn | nected<br>nected                                     |                   | Type: HAN Q4/2 (male)<br>Spec: 3 AC 380 V 500 V ± 10% |
|-------|----------------------------------------------------------------------------------------------------|------------------------------------------------------|-------------------|-------------------------------------------------------|
| Motor | X2.6 EM Brak<br>X2.7 V                                                                                                    | e (-)<br>ture sensor (+)<br>e (+)<br>ture sensor (-) | 678<br>4°5<br>123 | Type: HAN Q8 (female)<br>Spec: -                      |

The connector pinout corresponds to the topview on the converter

Figure 4-18 PM250D connectors

#### Cable, connectors and tools specifications

The detailed specifications for the cables, connectors and tools required to manufacture the necessary cables for the SINAMICS G120D are listed in the following tables. The connections that are detailed in this section relate to the physical connections that exist on the Inverter. Information for the preparation and construction of the individual connectors have separate detailed instructions delivered with the ordered parts, direct from the manufacturers. Use 75° C copper wire only.

#### Note

#### NFPA compatibility

These devices are intended only for installation on industrial machines in accordance with the "Electrical Standard for Industrial Machinery" (NFPA79). Due to the nature of these devices they may not be suitable for installation accordance with the "National Electrical Code" (NFPA70).

#### Table 4- 10 Tools

|                                                               | Order number  |  |
|---------------------------------------------------------------|---------------|--|
| Crimp tool (Q8/0 and Q4/2)                                    | 3RK1902-0AH00 |  |
| Removal tool (Q8/0)                                           | 3RK1902-0AJ00 |  |
| Removal tool (Q4/2) Harting part number 0999-000-0305         |               |  |
| No special tools are required for the Control Unit connectors |               |  |

Table 4-11 Control unit connectors

| Connector                                     | Order number       |                       |  |  |
|-----------------------------------------------|--------------------|-----------------------|--|--|
|                                               | Straight connector | Right-angle connector |  |  |
| 24 V DC power supply In<br>(7/8")             | 6GK1905-0FB00      | 3RK1902-3DA00         |  |  |
| 24 V DC power supply Out<br>(7/8")            | 6GK1905-0FA00      | 3RK1902-3BA00         |  |  |
| PROFIBUS In (M12)                             | 6GK1905-0EB00      | 3RK1902-1DA00         |  |  |
| PROFIBUS Out (M12)                            | 6GK1905-0EA00      | 3RK1902-1BA00         |  |  |
| PROFINET Port 1 and Port 2 (M12)              | 6GK1901-0DB20-6AA0 | 3RK1902-2DA00         |  |  |
| Encoder (M12)                                 | Via KnorrTec       |                       |  |  |
| Digital input and output, analog input (M12 ) | 3RK1902-4BA00-5AA0 | 3RK1902-4DA00-5AA0    |  |  |

4.11 Connections and cables

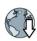

## Knorrtec (http://www.knorrtec.de/index.php/en/company-profile/siemens-solution-partner)

#### Table 4-12 Push-Pull variant PROFINET and 24 V DC connectors

| Connector            | Order number       |
|----------------------|--------------------|
| 24 V DC power supply | 6GK1907-0AB10-6AA0 |
| RJ45 PROFINET        | 6GK1901-1BB10-6AA0 |

#### Table 4-13 Fibre optic connectors

| Connector             | Order number       |
|-----------------------|--------------------|
| IE SC RJ POF PLUG PRO | 6GK1900-0MB00-6AA0 |
| IE SC RJ PCF PLUG PRO | 6GK1900-0NB00-6AA0 |

#### Table 4-14 Mains connector

| Power rating    | cable size                       | Order number  |
|-----------------|----------------------------------|---------------|
| 0.75 kW 1.50 kW | 2.5 mm <sup>2</sup> (14 AWG)     | 3RK1911-2BE50 |
| 3.00 kW 4.00 kW | 4 mm <sup>2</sup> (12 or 10 AWG) | 3RK1911-2BE10 |
| 5.50 kW 7.50 kW | 6 mm <sup>2</sup> (10 AWG)       | 3RK1911-2BE30 |

Order motor connector including temperature sensor and motor holding brake via solution partner:

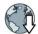

Solution partner (<u>https://www.automation.siemens.com/solutionpartner/partnerfinder/Partner-</u> Finder.aspx?lang=en)

## Cable lengths

Table 4-15 Maximum cable lengths

| Cable                  | Screening  | Max. length  |
|------------------------|------------|--------------|
| Motor <sup>1)</sup>    | Screened   | 15 m (49 ft) |
|                        | Unscreened | 30 m (98 ft) |
| Temperature sensor 1)  | Screened   | 15 m (49 ft) |
|                        | Unscreened | 30 m (98 ft) |
| Motor holding brake 1) | Screened   | 15 m (49 ft) |
|                        | Unscreened | 30 m (98 ft) |
| Digital inputs         | Screened   | 30 m (98 ft) |
| Digital outputs        | Screened   | 30 m (98 ft) |
| Analog input           | Screened   | 30 m (98 ft) |
| Encoder                | Screened   | 30 m (98 ft) |

<sup>1)</sup> The motor, temperature sensor and motor holding brake are connected through a hybrid cable to the inverter using a Harting connector.

## Factory settings of the inputs and outputs of the control unit CU240D-2

In the factory settings, the fieldbus interface of the inverter is not active.

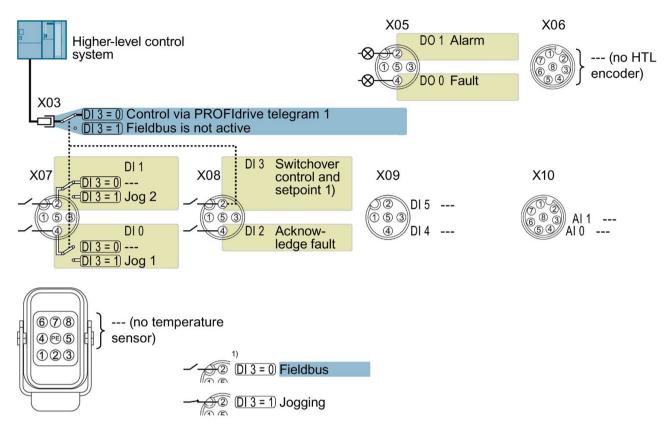

Figure 4-19 Factory settings of the control units CU240D-2

4.11 Connections and cables

## Factory settings of the inputs and outputs of the CU250D-2 control unit

In the factory settings, the fieldbus interface of the inverter is not active.

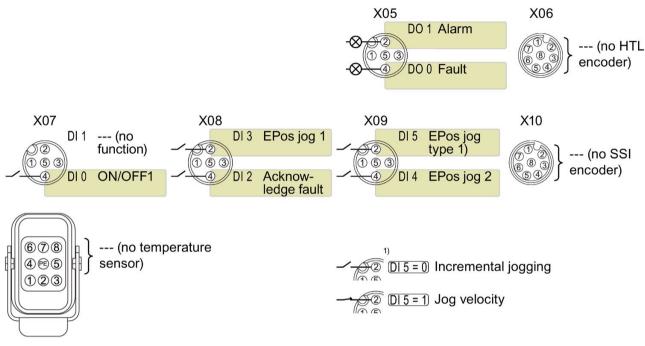

Figure 4-20 Factory settings of the CU250D-2 control units

## Changing the function of the inputs and outputs

The function of each color-identified input and output can be set.

To avoid having to change each input individually, you can set multiple inputs and outputs together using default settings.

The factory setting of the inputs and outputs described above corresponds to the default setting 7 (switchover between fieldbus and a jog using DI 3).

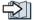

Default settings of inputs and outputs (CU240D-2) (Page 53)

## 4.12 Default settings of inputs and outputs (CU240D-2)

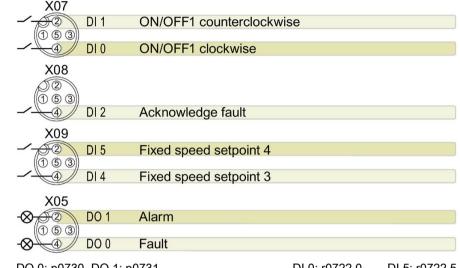

Default setting 1: "Conveyor system with 2 fixed frequencies"

DO 0: p0730, DO 1: p0731 DI 0: r0722.0, ..., DI 5: r0722.5 Fixed speed setpoint 3: p1003, fixed speed setpoint 4: p1004, fixed speed setpoint active: r1024 Speed setpoint (main setpoint): p1070[0] = 1024 DI 4 and DI 5 = high: the inverter adds the two fixed speed setpoints

## Default setting 2: "Conveyor system with Basic Safety"

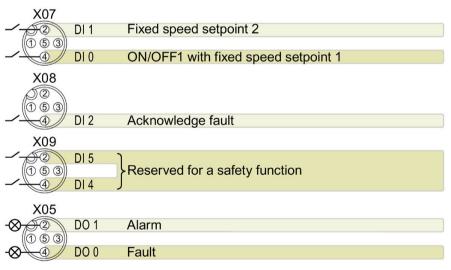

DO 0: p0730, DO 1: p0731 DI 0: r0722.0, ..., DI 5: r0722.5 Fixed speed setpoint 1: p1001, fixed speed setpoint 2: p1002, fixed speed setpoint active: r1024 Speed setpoint (main setpoint): p1070[0] = 1024 DL 0 and DL 1 = high: the investor adds the two fixed speed setpoints

DI 0 and DI 1 = high: the inverter adds the two fixed speed setpoints.

## Default setting 3: "Conveyor system with 4 fixed frequencies"

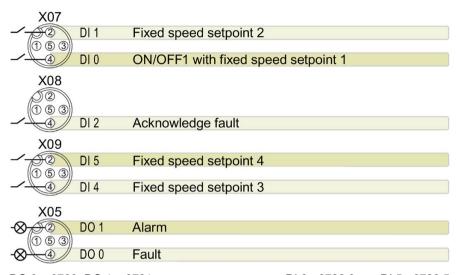

DO 0: p0730, DO 1: p0731 DI 0: r0722.0, ..., DI 5: r0722.5 Fixed speed setpoint 1: p1001, ... fixed speed setpoint 4: p1004, fixed speed setpoint active: r1024 Speed setpoint (main setpoint): p1070[0] = 1024

Several of the DI 0, DI 1, DI 4, and DI 5 = high: the inverter adds the corresponding fixed speed setpoints.

### Default setting 4: "Conveyor system with fieldbus"

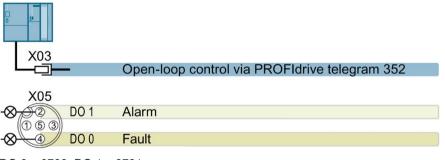

DO 0: p0730, DO 1: p0731 Speed setpoint (main setpoint): p1070[0] = 2050[1]

## Default setting 5: "Conveyor system with fieldbus and Basic Safety"

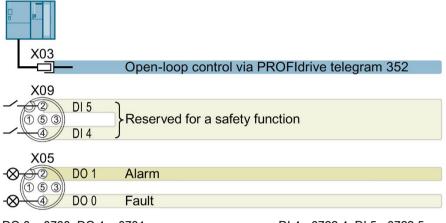

DO 0: p0730, DO 1: p0731 DI 4: r0722.4, DI 5: r0722.5 Speed setpoint (main setpoint): p1070[0] = 2050[1]

## Default setting 6: "Fieldbus with Extended Safety"

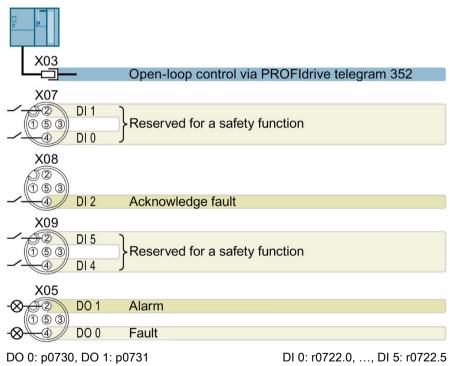

Speed setpoint (main setpoint): p1070[0] = 2050[1]

## Default setting 7: "Fieldbus with data set switchover"

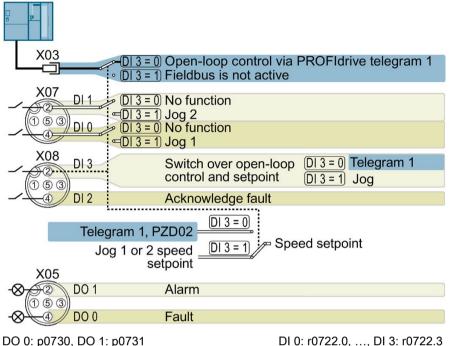

Speed setpoint (main setpoint): p1070[0] = 2050[1] Jog 1 speed setpoint: p1058, factory setting: 150 rpm

Jog 2 speed setpoint: p1059, factory setting: -150 rpm

#### Default setting 8: "MOP with Basic Safety"

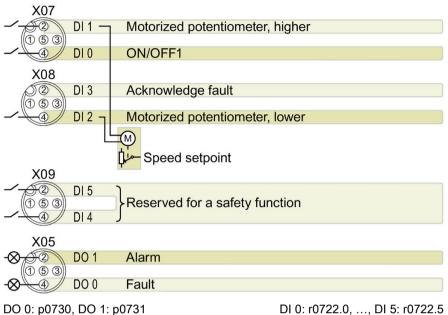

Motorized potentiometer, setpoint after the ramp-function generator r1050 Speed setpoint (main setpoint): p1070[0] = 1050

## Default setting 9: "Standard I/O with MOP"

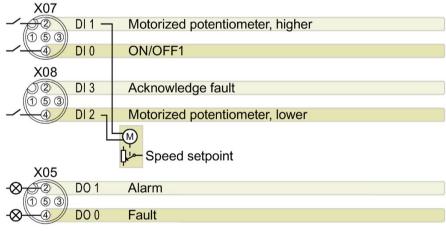

DO 0: p0730, DO 1: p0731

DI 0: r0722.0, ..., DI 3: r0722.3

Motorized potentiometer, setpoint after the ramp-function generator r1050 Speed setpoint (main setpoint):  $p_{1070101} = 1050$ 

Speed setpoint (main setpoint): p1070[0] = 1050

## Default setting 12: "Standard I/O with analog setpoint"

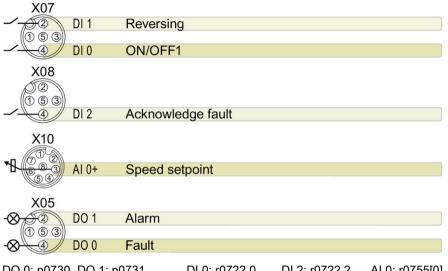

DO 0: p0730, DO 1: p0731 DI 0: r0722.0, ..., DI 2: r0722.2 AI 0: r0755[0] Speed setpoint (main setpoint): p1070[0] = 755[0]

## Default setting 13: "Standard I/O with analog setpoint and safety"

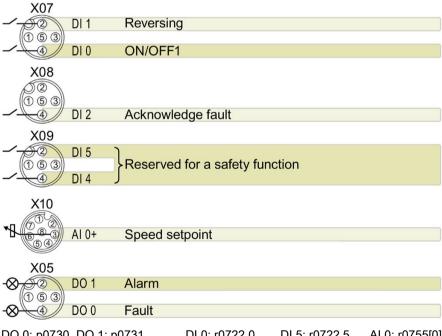

DO 0: p0730, DO 1: p0731 DI 0: r0722.0, ..., DI 5: r0722.5 AI 0: r0755[0] Speed setpoint (main setpoint): p1070[0] = 755[0]

### Default setting 14: "Process industry with fieldbus"

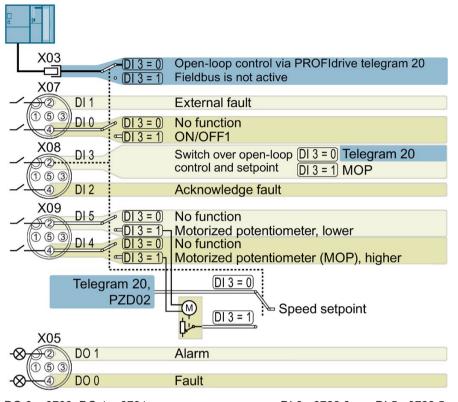

DO 0: p0730, DO 1: p0731 DI 0: r0722.0, ..., DI 5: r0722.5 Motorized potentiometer, setpoint after the ramp-function generator r1050 Speed setpoint (main setpoint): p1070[0] = 2050[1], p1070[1] = 1050

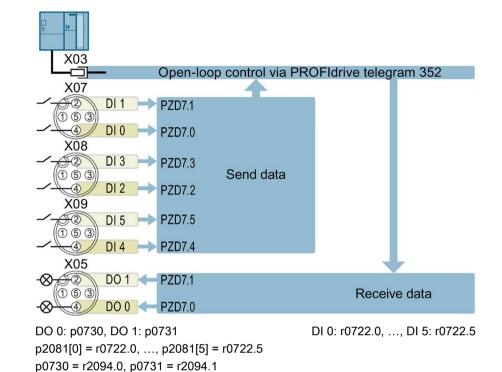

Speed setpoint (main setpoint): p1070[0] = 2050[1]

## Default setting 24: "Distributed conveyor systems with fieldbus"

SINAMICS G120D converter Getting Started, 09/2017, FW V4.7 SP9, A5E38556189B AB

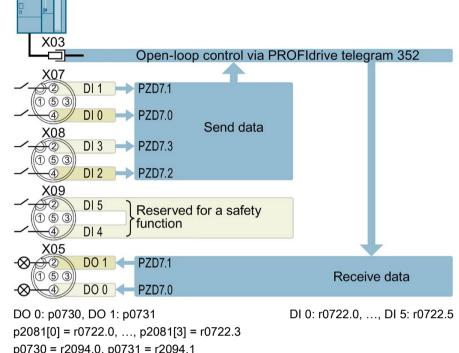

## Default setting 25: "Distributed conveyor systems with fieldbus, safety"

p0730 = r2094.0, p0731 = r2094.1 Speed setpoint (main setpoint): p1070[0] = 2050[1]

## Default setting 26: "EPOS without fieldbus"

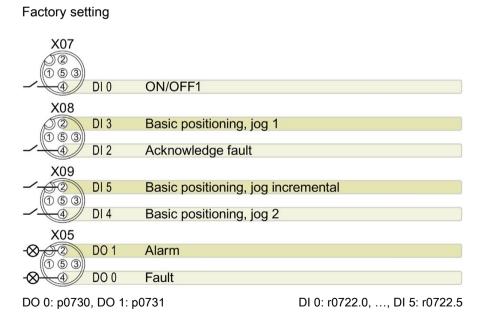

4.13 Settings PROFIBUS DP address with DIP switches

## Default setting 27: "EPOS with fieldbus"

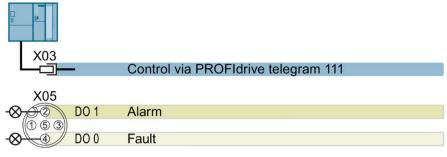

DO 0: p0730, DO 1: p0731

## 4.13 Settings PROFIBUS DP address with DIP switches

#### Setting the PROFIBUS DP address

Prior to using the PROFIBUS DP interface, the address of the node (Inverter) must be set using the seven PROFIBUS DP address DIP switches on the Control Unit.

The PROFIBUS DP address can be set between 1 and 126.

#### Note

The address is taken from P0918 if all PROFIBUS DP address DIP switches are in the OFF position, otherwise the DIP switch setting is valid.

#### NOTICE

#### External 24 V power supply must be disconnected

The external 24 V power supply must be switched off before the DIP switch settings are changed. DIP switch setting changes do not take effect until the Control Unit has been powered-up again.

4.14 Connecting the PROFINET interface

### Setting the PROFIBUS DP address via DIP switches

The PROFIBUS DP address can be set via DIP switch, as shown in the table below.

| DIP switch                            | 1 | 2 | 3 | 4 | 5  | 6  | 7  |
|---------------------------------------|---|---|---|---|----|----|----|
| Add to address                        | 1 | 2 | 4 | 8 | 16 | 32 | 64 |
| Example 1: Address = 3 = 1 + 2        |   |   |   |   |    |    |    |
| Example 2: Address = 88 = 8 + 16 + 64 |   |   |   |   |    |    |    |

 Table 4- 16
 Example address for the PROFIBUS DP interface

## 4.14 Connecting the PROFINET interface

#### Industrial Ethernet Cables and cable length

Listed in the table below are the recommended Ethernet cables.

| Cable type                                        | Max. length between devices | Article Number |
|---------------------------------------------------|-----------------------------|----------------|
| Industrial Ethernet FC TP Standard Cable GP 2 x 2 | 100 m (328 ft)              | 6XV1840-2AH10  |
| Industrial Ethernet FC TP Flexible Cable GP 2 x 2 | 85 m (278 ft)               | 6XV1870–2B     |
| Industrial Ethernet FC Trailing Cable GP 2 x 2    | 85 m (278 ft)               | 6XV1870–2D     |
| Industrial Ethernet FC Trailing Cable 2 x 2       | 85 m (278 ft)               | 6XV1840-3AH10  |
| Industrial Ethernet FC Marine Cable 2 x 2         | 85 m (278 ft)               | 6XV1840-4AH10  |

Table 4-17 Recommended PROFINET cables

#### Cable screening

The screen of the PROFINET cable must be connected with the protective earth. The solid copper core must not be scored when the insulation is removed from the core ends.

4.14 Connecting the PROFINET interface

## 5.1 Default settings for the SINAMICS G120D

#### Factory default settings

The inverter system is shipped from the factory as a Control Unit and a Power Module. Without any parameterization or after a factory reset, the inverter can be operated without additional parameterization if the inverter default settings (which depend on the inverter type and size) match the following data of a 4-pole motor:

| Default line supply frequency                        | 50 Hz                          |  |  |
|------------------------------------------------------|--------------------------------|--|--|
| Rated motor voltage                                  | P0304                          |  |  |
| Rated motor current                                  | P0305                          |  |  |
| Rated motor power                                    | P0307                          |  |  |
| Rated motor frequency                                | P0310                          |  |  |
| Rated motor speed                                    | P0311                          |  |  |
| (A Siemens standard motor is recommended.)           |                                |  |  |
| Further, the following conditions must be fulfilled: |                                |  |  |
| Control (ON/OFF command) using digital inputs        | See pre-assigned inputs below. |  |  |
| Asyncronous motor                                    | P0300 = 1                      |  |  |
| Self-cooled motor                                    | P0335 = 0                      |  |  |
| Motor overload factor                                | P0640 = 150 %                  |  |  |
| Min. frequency                                       | P1080 = 0 Hz                   |  |  |
| Max. frequency                                       | P1082 = 50 Hz                  |  |  |
| Ramp-up time                                         | P1120 = 10 s                   |  |  |
| Ramp-down time                                       | P1121 = 10 s                   |  |  |
| Linear V/f characteristic                            | P1300 = 0                      |  |  |
|                                                      |                                |  |  |

The Control Unit is intended to be control and operate the inverter utilizing the PROFIBUS or PROFINET interface. The PROFIBUS or PROFINET interface may be used to further configure and control the inverter as required.

## 5.2 Commissioning with the IOP-2

## Commission the Inverter

The Intelligent Operator Panel 2 (IOP-2) has been designed to enhance the interface and communications capabilities of the SINAMICS Inverters.

5.2 Commissioning with the IOP-2

The IOP-2 is connected to the Inverter using an Optical RS232 cable. It will automatically recognise the specific Control Unit to which it is connected, and displays only the parameters and functionality of the connected Control Unit.

#### What do you need?

The IOP-2 Handheld Kit is a completed package that contains the necessary items to commission and configure the Inverter utilizing the Optical Interface. The cable that is delivered with the IOP-2 Handheld kit is not compatible with the Optical Interface on the G120D Inverters; the order details of the necessary cable is given below.

- The IOP-2 Handheld Kit order number: 6SL3255-0AA00-4HA1.
- Optical Cable order number: 3RK1922-2BP00

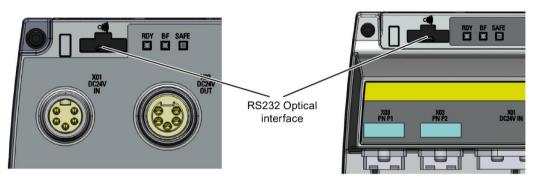

Figure 5-1 CU240D-2 and CU250D-2 Optical Interfaces

## 5.3 Basic commissioning with the IOP-2

## Basic commissioning wizard

| NOTICE                                                                                                    |
|----------------------------------------------------------------------------------------------------|
| Requirements prior to using the Basic Commissioning Wizard                                                                                                    |
| <ul> <li>The user must be fully conversant with all safety instructions as detailed in the<br/>"Fundamental Safety Instructions" section of the Operating Instructions for your<br/>converter.</li> </ul>                                                                                                    |
| <ul> <li>The converter must be installed and checked as per the relevant instructions in the<br/>"Installation" sections of the converter Operating Instructions.</li> </ul>                                                                                                    |
| <ul> <li>Macro source selection: During the basic commissioning process, the user will be presented with a list of preset macros that determine the configuration of converter. Every Control Unit Operating Instructions contain a list of the macros that are specific for that particular Control Unit and show the wiring configurations for each macro. For further information, see the relevant Operating Instructions.</li> </ul> |
| • The information required to be input into the Basic Commissioning Wizard can be found on the motor rating label, an example of which is included in the Operating Instructions for your converter.                                                                                                    |
| <ul> <li>If the motor is to operate with the "87 Hz characteristic", you need to connect the motor<br/>in Delta (Δ), this is shown in the "Installation" section of the Operating Instructions for<br/>your converter.</li> </ul>                                                                                                    |
| • The basic commissioning wizard presents three levels of commissioning, as follows:                                                                                                    |
| <ul> <li>Expert Mode - this mode presents the user with a detailed list of all relevant<br/>parameters that require to be configured.</li> </ul>                                                                                                    |
| <ul> <li>Standard Drive Control - this mode presents the user with the necessary input<br/>screens for standard applications.</li> </ul>                                                                                                    |
| <ul> <li>Dynamic Drive Control - this mode presents the user with the necessary input<br/>screens for more complex applications.</li> </ul>                                                                                                    |
| This example shows the commissioning steps using the "Standard Drive Control" method.                                                                                                    |

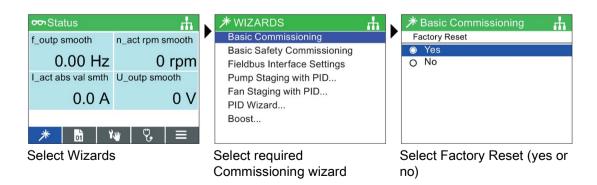

#### Commissioning

5.3 Basic commissioning with the IOP-2

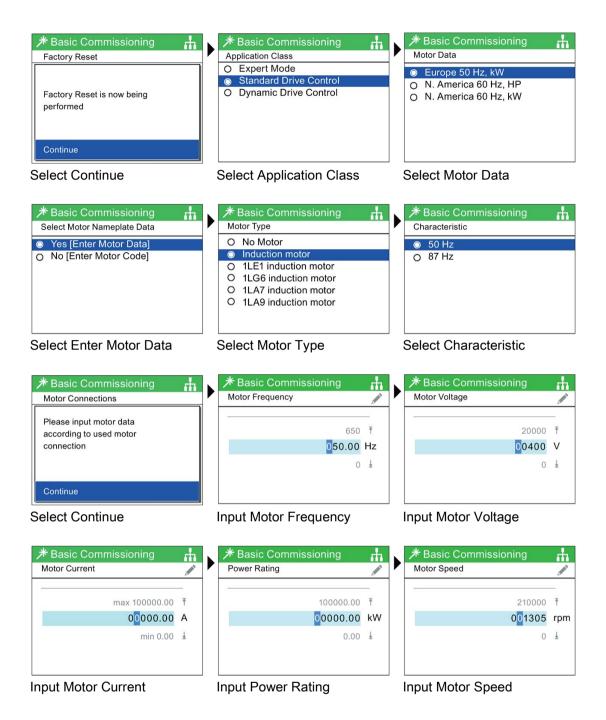

5.3 Basic commissioning with the IOP-2

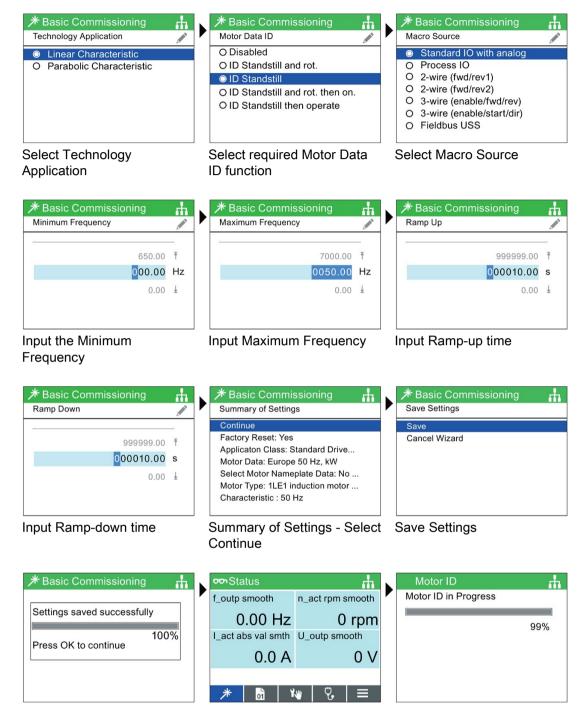

Settings saved

Status Screen displayed

On first ON command - Motor ID is performed

5.4 Commissioning the application

## 5.4 Commissioning the application

## Commissioning the applications

The Intelligent Operator Panel (IOP) allows the commissioning of a variety of applications utilizing a step-by-step wizard that presents the user with the questions relevant to the application being commissioned. When used in conjunction with the various wiring diagrams contained within the IOP Operating Instructions, the application can be quickly and easily commissioned.

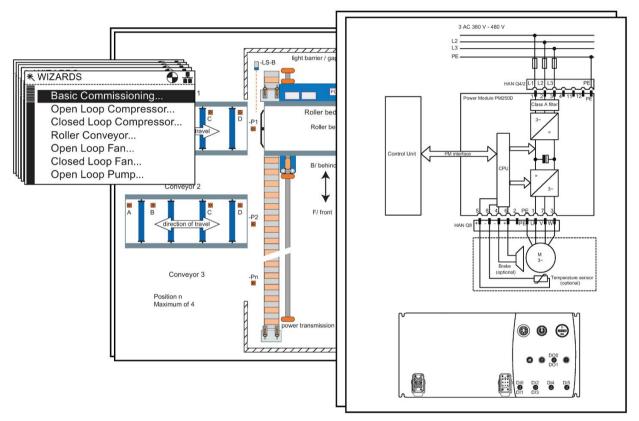

Figure 5-2 Example of IOP Wizards and Inverter wiring diagrams

## 5.5 Reset Parameters to Factory Settings

## Overview

With a factory reset via P0970 the initial state of the all the inverter parameters can be reestablished.

The factory setting values are designated as "Factory setting" in the Parameter Manual.

For further information, refer to the section "Factory Settings of the Control Unit" in this manual.

#### Note

When resetting the parameters to the factory setting, the communications memory is reinitialized. This means that communications are interrupted for the time it takes to perform the reset.

## 

#### Parameter reset in case of CUs with fail-safe functions

Parameters that don't relate to fail-safe functions are reset with P0970 = 1.

To reset parameters that relate to fail-safe functions an additional parameter reset with P0970 = 5 must be performed. This parameter reset is password protected.

In case of a parameter reset with P0970 = 5 an acceptance test necessary.

#### Commissioning

5.5 Reset Parameters to Factory Settings

# Troubleshooting and further information

#### 6.1 Operating states indicated on LEDs

#### LED status indicators

The Control Unit has number of dual-colour LEDs which are designed to indicate the operational state of the Inverter. The LEDs are used to indicate the status of the following states:

- General fault conditions
- Communication status
- Input and Output status
- Safety-Integrated status

The location of the various LEDs on the Control Unit are shown in the figure below.

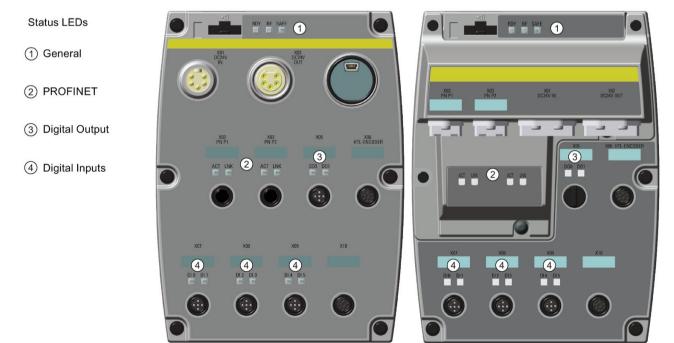

CU240D-2 (PROFINET)

CU250D-2 (PROFINET)

Figure 6-1 Status LED locations

6.1 Operating states indicated on LEDs

|     | LED is ON                           |  |
|-----|-------------------------------------|--|
|     | LED is OFF                          |  |
|     | LED flashes slowly                  |  |
| 2 s | LED flashes quickly                 |  |
|     | LED flashes with variable frequency |  |

Please contact Technical Support for LED states that are not described in the following.

#### Table 6- 2 Basic states

| RDY | Explanation                                                                                         |  |  |
|-----|----------------------------------------------------------------------------------------------------|--|--|
| 羔   | Temporary state after the supply voltage is switched on.                                            |  |  |
| 澌   | The inverter is free of faults                                                                      |  |  |
| 洋   | Commissioning or reset to factory settings                                                          |  |  |
| *   | A fault is active                                                                                   |  |  |
| 澌   | Firmware update is active                                                                           |  |  |
| *   | Inverter waits until the power supply is switched off and switched on again after a firmware update |  |  |

## 6.2 LED DI/DO

Table 6-3 Digital input and digital output

| DI/DO | Explanation                                                          |  |
|-------|----------------------------------------------------------------------|--|
| 澌     | The associated digital input or digital output has the "high" state. |  |
|       | The associated digital input or digital output has the "low" state.  |  |

 Table 6- 4
 Integrated safety functions

| SAFE | Explanation                                                                      |  |  |  |
|------|----------------------------------------------------------------------------------|--|--|--|
| 黨    | One or more safety functions are enabled, but not active.                        |  |  |  |
| 漢    | One or more safety functions are active and error-free.                          |  |  |  |
|      | The inverter has detected a safety function fault and initiated a stop response. |  |  |  |

### 6.3 LED ACT/LNK

| Table 6- 5 PROFINET fieldbu |
|-----------------------------|
|-----------------------------|

| ACT | LNK | Explanation                                                                                    |  |
|-----|-----|------------------------------------------------------------------------------------------------|--|
| 巣   | 澌   | Communication via PROFINET is error-free. Inverter and open-loop control exchange actual data. |  |
|     | 澌   | Communication via PROFINET has been set up.                                                    |  |
|     |     | Communication via PROFINET is not active.                                                      |  |

| BF | Explanation                                                     |                                                                                                    |  |
|----|-----------------------------------------------------------------|----------------------------------------------------------------------------------------------------|--|
| 黨  | Data exchange between the inverter and control system is active |                                                                                                    |  |
|    | Fieldbus                                                        | interface is not being used                                                                         |  |
|    | The field                                                       | bus is improperly configured.                                                                       |  |
|    | RDY                                                             | In conjunction with a synchronously flashing LED RDY:                                               |  |
|    | 渫                                                               | Inverter waits until the power supply is switched off and switched on again after a firmware update |  |
|    | No communication with higher-level controller                   |                                                                                                    |  |
|    | RDY                                                             | In conjunction with an asynchronously flashing LED RDY:                                             |  |
|    | 渫                                                               | Incorrect memory card                                                                               |  |
| 黨  | Firmware update failed                                          |                                                                                                    |  |
|    | Firmware update is active                                       |                                                                                                    |  |

| Table 6- 6 P | ROFINET and PROFIBUS fieldbuses |
|--------------|---------------------------------|
|--------------|---------------------------------|

### 6.4 List of alarms and faults

Axxxxx Alarm Fyyyyy: Fault

| Number | Cause                                                                                            | Remedy                                                            |                                                                                                    |
|--------|--------------------------------------------------------------------------------------------------|-------------------------------------------------------------------|----------------------------------------------------------------------------------------------------|
| F01000 | Software error in the CU                                                                         | Replace CU.                                                       |                                                                                                    |
| F01001 | Floating point exception                                                                         | Switch off CU and switch on again.                                |                                                                                                    |
| F01015 | Software error in the CU                                                                         | Upgrade firmware or contact technical support.                    |                                                                                                    |
| F01018 | Power-up aborted more than once                                                                  | 1. Switch the m                                                   | odule off and on again.                                                                                                    |
|        |                                                                                                  | 2. After this fau settings.                                       | It has been output, the module is booted with the factory                                                                                     |
|        |                                                                                                  | 3. Recommissio                                                    | on the inverter.                                                                                                    |
| A01028 | Configuration error                                                                              |                                                                   | e parameter assignments on the memory card were fferent type of module (Article no.).                                                         |
|        |                                                                                                  | Check the modu                                                    | le parameters and recommission if necessary.                                                                                                  |
| F01033 | Unit switchover: Reference<br>parameter value invalid                                            |                                                                   | the reference parameter not equal to 0.0 (p0304, p0305, 2000, p2001, p2002, p2003, r2004).                                                    |
| F01034 | Unit switchover: Calculation of the parameter values after reference value change unsuccessful   | involved can be                                                   | of the reference parameter so that the parameters<br>calculated in the per unit notation (p0304, p0305, p0310,<br>2001, p2002, p2003, r2004). |
| F01040 | Parameters must be saved                                                                         | Save parameters<br>Switch CU off ar                               |                                                                                                    |
| F01044 | Error loading data from memory card                                                              | Replace memory                                                    | y card or CU.                                                                                                    |
| A01101 | Memory card not available                                                                        | Insert a memory                                                   | card or deactivate the warning A01101.                                                                                                    |
|        |                                                                                                  | Figure In                                                         | terfaces on the converter variants (Page 26)                                                                                                  |
| F01105 | CU: Insufficient memory                                                                          | Reduce number of data sets.                                       |                                                                                                    |
| F01122 | Frequency at the probe input too high                                                            | Reduce the frequency of the pulses at the probe input.            |                                                                                                    |
| F01205 | CU: Time slice overflow                                                                          | Contact technical support.                                        |                                                                                                    |
| F01250 | CU hardware fault                                                                                | Replace CU.                                                       |                                                                                                    |
| F01512 | An attempt has been made to<br>establish a conversion factor for<br>scaling which does not exist | Create scaling or check transfer value.                           |                                                                                                    |
| A01590 | Motor maintenance interval lapsed                                                                | Carry out maintenance and reset the maintenance interval (p0651). |                                                                                                    |
| F01600 | STOP A initiated                                                                                 | Select the STO s                                                  | safety function and then deselect again.                                                                                                    |
| F01650 | Acceptance test required                                                                         | Carry out an acc                                                  | eptance test and create test certificate.                                                                                                    |
|        |                                                                                                  | Switch off the Co                                                 | ontrol Unit and switch on again.                                                                                                    |
| F01659 | Write task for parameter rejected                                                                | not permissible t<br>currently enabled                            |                                                                                                    |
|        |                                                                                                  | Remedy with op                                                    |                                                                                                    |
|        |                                                                                                  | p0010 = 30                                                        | Parameter reset                                                                                                    |
|        |                                                                                                  | p9761 =                                                           | Enter password for the safety functions.                                                                                                    |
|        |                                                                                                  | p0970 = 5                                                         | Reset start safety parameter.                                                                                                    |
|        |                                                                                                  |                                                                   | The inverter sets p0970 = 5 once it has reset the parameters.                                                                                 |
|        |                                                                                                  | Then reset the inverter to the factory setting again.             |                                                                                                    |

#### Table 6-7 The most important alarms and faults

| Number                                         | Cause                                               | Remedy                                                                                                    |  |  |
|------------------------------------------------|-----------------------------------------------------|----------------------------------------------------------------------------------------------------|--|--|
| F01662                                         | CU hardware fault                                   | Switch CU off and on again, upgrade firmware or contact technical support.                                                                                                    |  |  |
| A01666                                         | Static 1 signal at the F-DI for safe acknowledgment | Set fail-safe digital input F-DI to a logical 0 signal.                                                                                                    |  |  |
| A01698                                         | Commissioning mode active for safety functions      | This message is withdrawn after the Safety commissioning has ended.                                                                                                    |  |  |
| A01699                                         | Switch-off signal path test required                | After the next time that the "STO" function is deselected, the message is withdrawn and the monitoring time is reset.                                                                                                    |  |  |
| A01900                                         | PROFIBUS: Configuration telegram faulty             | Explanation: A PROFIBUS master is attempting to establish a connection with a faulty configuration telegram.                                                                                                    |  |  |
|                                                |                                                     | Check the bus configuration on the master and slave side.                                                                                                    |  |  |
| A01910<br>F01910                               | Setpoint timeout                                    | The alarm is generated when $p2040 \neq 0$ ms and one of the following causes is present:                                                                                                    |  |  |
|                                                |                                                     | The bus connection is interrupted                                                                                                    |  |  |
|                                                |                                                     | The MODBUS master is switched off                                                                                                    |  |  |
|                                                |                                                     | Communications error (CRC, parity bit, logical error)                                                                                                    |  |  |
|                                                |                                                     | • An excessively low value for the fieldbus monitoring time (p2040)                                                                                                    |  |  |
| A01920                                         | PROFIBUS: Cyclic connection                         | Explanation: The cyclic connection to PROFIBUS master is interrupted.                                                                                                    |  |  |
|                                                | interrupt                                           | Establish the PROFIBUS connection and activate the PROFIBUS master with cyclic operation.                                                                                                    |  |  |
| A03520                                         | Temperature sensor fault                            | Check that the sensor is connected correctly.                                                                                                    |  |  |
| A05000<br>A05001<br>A05002<br>A05004<br>A05006 | Power Module overtemperature                        | <ul> <li>rature Check the following:</li> <li>- Is the ambient temperature within the defined limit values?</li> <li>- Are the load conditions and duty cycle configured accordingly?</li> <li>- Has the cooling failed?</li> </ul> |  |  |
| F06310                                         | Supply voltage (p0210) incorrectly parameterized    | Check the parameterized supply voltage and if required change (p0210).<br>Check the line voltage.                                                                                                    |  |  |
| F07011                                         | Motor overtemperature                               | Reduce the motor load.                                                                                                    |  |  |
|                                                | ······                                              | Check ambient temperature.                                                                                                    |  |  |
|                                                |                                                     | Check the wiring and connection of the sensor.                                                                                                    |  |  |
| A07012                                         | I2t Motor Module overtemperature                    | Check and if necessary reduce the motor load.                                                                                                    |  |  |
|                                                |                                                     | Check the motor's ambient temperature.                                                                                                    |  |  |
|                                                |                                                     | Check thermal time constant p0611.                                                                                                    |  |  |
|                                                |                                                     | Check overtemperature fault threshold p0605.                                                                                                    |  |  |
| A07015                                         | Motor temperature sensor alarm                      | Check that the sensor is connected correctly.                                                                                                    |  |  |
|                                                |                                                     | Check the parameter assignment (p0601).                                                                                                    |  |  |
| F07016                                         | Motor temperature sensor fault                      | Make sure that the sensor is connected correctly.                                                                                                    |  |  |
|                                                |                                                     | Check the parameterization (p0601).                                                                                                    |  |  |
|                                                |                                                     | Deactivate the temperature sensor fault (p0607 = 0).                                                                                                    |  |  |
| F07086<br>F07088                               | Unit switchover: Parameter limit violation          | Check the adapted parameter values and if required correct.                                                                                                    |  |  |

| Number | Cause                                                         | Remedy                                                                                                    |  |
|--------|---------------------------------------------------------------|----------------------------------------------------------------------------------------------------|--|
| F07320 | Automatic restart aborted                                     | Increase the number of restart attempts (p1211). The actual number of start attempts is shown in r1214.                                                                     |  |
|        |                                                               | Increase the wait time in p1212 and/or monitoring time in p1213.                                                                                                    |  |
|        |                                                               | Connect an ON command (p0840).                                                                                                    |  |
|        |                                                               | Increase the monitoring time of the power unit or switch off (p0857).                                                                                                    |  |
|        |                                                               | Reduce the wait time for resetting the fault counter p1213[1] so that fewer faults are registered in the time interval.                                                     |  |
| A07321 | Automatic restart active                                      | Explanation: The automatic restart (AR) is active. During voltage recovery and/or when remedying the causes of pending faults, the drive is automatically switched back on. |  |
| F07330 | Search current measured too low                               | Increase search current (p1202), check motor connection.                                                                                                    |  |
| A07400 | V <sub>DC_max</sub> controller active                         | If it is not desirable that the controller intervenes:                                                                                                    |  |
|        |                                                               | Increase the ramp-down times.                                                                                                    |  |
|        |                                                               | <ul> <li>Deactivate the V<sub>DC_max</sub> controller (p1240 = 0 for vector control, p1280<br/>= 0 for U/f control).</li> </ul>                                             |  |
| A07409 | U/f control, current limiting controller active               | The alarm automatically disappears after one of the following measures:                                                                                                    |  |
|        |                                                               | Increase the current limit (p0640).                                                                                                    |  |
|        |                                                               | Reduce the load.                                                                                                    |  |
|        |                                                               | • Slow down the up ramp for the setpoint speed.                                                                                                    |  |
| A07441 | Backup the position offset of the absolute encoder adjustment | This alarm automatically disappears after the offset has been saved.                                                                                                    |  |
| F07443 | Reference point coordinate not in the permissible range       | Set the reference point coordinate to a lower value than specified in the fault value r0949 (interpret decimal).                                                            |  |
| F07450 | Standstill monitoring has responded                           | After the standstill monitoring time (p2543) has expired, the drive has left the standstill window (p2542). Check whether the following is set correctly:                   |  |
|        |                                                               | Position actual value inversion (p0410)                                                                                                    |  |
|        |                                                               | Standstill window too small (p2542)?                                                                                                    |  |
|        |                                                               | Standstill monitoring time too short (p2543)?                                                                                                    |  |
|        |                                                               | Position loop gain too low (p2538)?                                                                                                    |  |
|        |                                                               | <ul> <li>Position loop gain too high (instability/oscillatory behavior, p2538)?</li> </ul>                                                                                  |  |
|        |                                                               | Mechanical overload?                                                                                                    |  |
|        |                                                               | Other possible causes:                                                                                                    |  |
|        |                                                               | Connecting cable, motor/drive inverter incorrect (phase missing, interchanged).                                                                                             |  |
| l      |                                                               | <ul> <li>When selecting motor identification, select tracking mode (BI: p2655[0] = 1 signal).</li> </ul>                                                                    |  |

| Number | Cause                                  | Remedy                                                                                                    |
|--------|----------------------------------------|----------------------------------------------------------------------------------------------------|
| F07451 | Position monitoring has responded      | When the positioning monitoring time expired (p2545), the drive had still not reached the positioning window (p2544). Check whether the following is set correctly:                              |
|        |                                        | Positioning window too small (p2544)?                                                                                                    |
|        |                                        | Positioning monitoring time too short (p2545)?                                                                                                    |
|        |                                        | Position loop gain too low (p2538)?                                                                                                    |
|        |                                        | • Position loop gain too high (instability/oscillatory behavior, p2538)?                                                                                                    |
|        |                                        | Another possible cause: Mechanical clamping.                                                                                                    |
| F07452 | Following error too high               | The difference between the position setpoint and the actual position value (following error dynamic model, r2563) is higher than the tolerance (p2546). Possible causes:                         |
|        |                                        | • The drive torque or accelerating capacity has been exceeded.                                                                                                    |
|        |                                        | Position measuring system fault.                                                                                                    |
|        |                                        | Position control sense is not correct.                                                                                                    |
|        |                                        | Mechanical system locked.                                                                                                    |
|        |                                        | <ul> <li>Excessively high traversing velocity or excessively high position setpoint differences.</li> </ul>                                                                                      |
| F07453 | Position actual value processing error | Check the encoder for the actual position value processing.                                                                                                    |
| A07454 | Position actual value processing       | Check whether one of the following causes exists:                                                                                                    |
|        | does not have a valid encoder          | <ul> <li>An encoder is not assigned for the position actual value processing<br/>(p2502 = 0).</li> </ul>                                                                                         |
|        |                                        | • An encoder is assigned, but no encoder data set has been assigned (p0187 = 99 or p0188 = 99 or p0189 = 99).                                                                                    |
|        |                                        | <ul> <li>An encoder and an encoder data set have been assigned, however,<br/>the encoder data set does not contain any encoder data (p0400 = 0)<br/>or invalid data (e.g. p0408 = 0).</li> </ul> |
| A07455 | Maximum velocity limited               | The maximum velocity (p2571) is too high to correctly calculate the modulo correction. Remedy:                                                                                                   |
|        |                                        | Reduce the maximum velocity (p2571).                                                                                                    |
|        |                                        | Increase the sampling time for positioning (p0115[ 5]).                                                                                                    |
| A07456 | Setpoint velocity limited              | The actual setpoint velocity is greater than the parameterized maximum velocity (p2571), and is therefore limited. Remedy:                                                                       |
|        |                                        | Check the entered setpoint velocity.                                                                                                    |
|        |                                        | Reduce the velocity override (CI: p2646).                                                                                                    |
|        |                                        | Increase the maximum velocity (p2571).                                                                                                    |

| Number | Cause                                                       | Remedy                                                                                                    |
|--------|-------------------------------------------------------------|----------------------------------------------------------------------------------------------------|
| A07457 | Combination of input signals is not permissible             | An illegal combination of input signals, which are simultaneously set was detected, e.g.:                                                                                                    |
|        |                                                             | • Jog 1 and jog 2 (p2589, p2590).                                                                                                    |
|        |                                                             | • Jog 1 or jog 2 and direct setpoint input/MDI (p2589, p2590, p2647).                                                                                                    |
|        |                                                             | • Jog 1 or jog 2 and start referencing (p2589, p2590, p2595).                                                                                                    |
|        |                                                             | • Jog 1 or jog 2 and activate traversing task (p2589, p2590, p2631).                                                                                                    |
|        |                                                             | • Direct setpoint input/MDI and start referencing (p2647, p2595).                                                                                                    |
|        |                                                             | • Direct setpoint input/MDI and activate traversing task (p2647, p2631).                                                                                                    |
|        |                                                             | • Start referencing and activate traversing task (p2595, p2631).                                                                                                    |
| F07458 | Reference cam not found                                     | After starting the reference point approach, the axis has traversed through the maximum permissible distance to search for the reference cam without finding the reference cam. Remedy:                           |
|        |                                                             | Check the "reference cam" binector input (BI: p2612).                                                                                                    |
|        |                                                             | Check the maximum permissible distance to the reference cam (p2606).                                                                                                    |
|        |                                                             | • If axis does not have a reference cam, then set p2607 to 0.                                                                                                    |
| F07459 | No zero mark available                                      | After leaving the reference cam, the axis traversed through the maximum permissible distance between the reference cam and zero mark without finding the zero mark. Remedy:                                       |
|        |                                                             | Check the encoder regarding the zero mark.                                                                                                    |
|        |                                                             | • Check the maximum permissible distance between the reference cam and zero mark (p2609).                                                                                                    |
|        |                                                             | • Use an external encoder zero mark (p0494).                                                                                                    |
| F07460 | End of reference cam not found                              | During the reference point approach, the axis, when approaching the zero mark, has reached the end of the traversing range without identifying an edge at the binector input "Reference cam" (BI: p2612). Remedy: |
|        |                                                             | Check the "reference cam" binector input (BI: p2612).                                                                                                    |
| A07461 | Reference point not set                                     | Reference the system                                                                                                    |
| A07462 | Selected traversing block number does not exist             | Correct the traversing program.                                                                                                    |
| A07463 | External block change not requested in the traversing block | Resolve the reason why the edge is missing at binector input (BI: p2632).                                                                                                    |
| F07464 | Traversing block is inconsistent                            | Check the traversing block and, if necessary, take into consideration any alarms that are present.                                                                                                    |
| A07465 | Traversing block does not have a subsequent block           | Parameterize this traversing block with the step enabling condition END.                                                                                                    |
|        |                                                             | • Parameterize additional traversing blocks with a higher block number and for the last block, parameterize the step enabling condition END.                                                                      |
| A07466 | Traversing block number assigned a multiple number of times | Correct the traversing blocks.                                                                                                    |
| A07467 | Traversing block has illegal task parameters                | Correct the task parameter in the traversing block.                                                                                                    |
| A07468 | Traversing block jump target does                           | Correct the traversing block.                                                                                                    |
|        | not exist                                                   | Add the missing traversing block.                                                                                                    |

| Number | Cause                                                             | Remedy                                                                                                    |
|--------|-------------------------------------------------------------------|----------------------------------------------------------------------------------------------------|
| A07469 | Traversing block target position <                                | Correct the traversing block.                                                                                                    |
| 407470 | software limit switch minus<br>Traversing block target position > | Change the software limit switch minus (CI: p2578, p2580).                                                                                        |
| A07470 | software limit switch plus                                        | Change the software limit switch plus (CI: p2579, p2581).                                                                                         |
| A07471 | Traversing block target position                                  | Correct the target position in the traversing block.                                                                                              |
|        | outside the modulo range                                          | Change the modulo range (p2576).                                                                                                    |
| A07472 | Traversing block<br>ABS_POS/ABS_NEG not possible                  | Correct the traversing block.                                                                                                    |
| A07473 | Beginning of traversing range reached                             | Move away in the positive direction.                                                                                                    |
| A07474 | End of traversing range reached                                   | Move away in the negative direction.                                                                                                    |
| F07475 | Target position < start of traversing range                       | Correct the target position.                                                                                                    |
| F07476 | Target position > end of traversing range                         |                                                                                                    |
| A07477 | Target position < software limit<br>switch minus                  | <ul> <li>Correct the target position.</li> <li>Change the software limit switch minus (CI: p2578, p2580).</li> </ul>                              |
| A07478 | Target position > software limit<br>switch plus                   | <ul> <li>Change the software limit switch plus (CI: p2579, p2581).</li> </ul>                                                                     |
| A07479 | Software limit switch, minus actuated                             | Correct the target position.     Change the software limit quiteb minus (Clup2578, p2580)                                                         |
| A07480 | Software limit switch, plus actuated                              | <ul><li>Change the software limit switch minus (CI: p2578, p2580).</li><li>Change the software limit switch plus (CI: p2579, p2581).</li></ul>    |
| F07481 | Axis position < software limit switch minus                       | Correct the target position.                                                                                                    |
| F07482 | Axis position > software limit switch plus                        | <ul> <li>Change the software limit switch minus (CI: p2578, p2580).</li> <li>Change the software limit switch plus (CI: p2579, p2581).</li> </ul> |
| A07483 | Travel to fixed stop, clamping torque not reached                 | Check the maximum torque-generating current (r1533).                                                                                              |
|        |                                                                   | Check the torque limits (p1520, p1521).                                                                                                    |
|        |                                                                   | Check the power limits (p1530, p1531).                                                                                                    |
| F07484 | Fixed stop outside the monitoring window                          | In the "Fixed stop reached" state, the axis has moved outside the defined monitoring window (p2635). Remedy:                                      |
|        |                                                                   | Check the monitoring window (p2635).                                                                                                    |
|        |                                                                   | Check the mechanical system.                                                                                                    |
| F07485 | Fixed stop is not reached                                         | In a traversing block with the FIXED STOP task the end position was reached without detecting a fixed stop. Remedy:                               |
|        |                                                                   | • Check the traversing block and locate the target position further into the workpiece.                                                           |
|        |                                                                   | <ul> <li>Check the "fixed stop reached" control signal (p2637).</li> </ul>                                                                        |
|        |                                                                   | <ul> <li>Reduce the maximum following error window to detect the fixed stop<br/>(p2634).</li> </ul>                                               |
| A07486 | Intermediate stop missing                                         | Connect a "1" signal at the binector input "no intermediate stop/intermediate stop" (BI: p2640) and re-start motion.                              |
| A07487 | Reject traversing task missing                                    | Connect a "1" signal at the binector input "do not reject traversing task/reject traversing task" (BI: p2641) and re-start motion.                |

| Number           | Cause                                                            | Remedy                                                                                                    |
|------------------|------------------------------------------------------------------|----------------------------------------------------------------------------------------------------|
| F07488           | Relative positioning not possible                                | In the mode "direct setpoint input/MDI", for the continuous transfer (p2649 = 1), relative positioning was selected (BI: p2648 = 0 signal). Correct the selection.                                                             |
| A07489           | Reference point offset outside window                            | For the function "flying referencing", the difference between the measured position at the measuring probe and the reference point coordinate is outside the parameterized window. Remedy:                                     |
|                  |                                                                  | Check the mechanical system.                                                                                                    |
|                  |                                                                  | Check the parameterization of the window (p2602).                                                                                                    |
| F07490           | Enable signal withdrawn while traversing                         | Set the enable signals.                                                                                                    |
| F07491           | STOP cam, minus actuated                                         | Leave the STOP cam minus in the positive traversing direction and retract<br>the axis to the valid traversing range.                                                                                                    |
| F07492           | STOP cam, plus actuated                                          | Leave the STOP cam plus in the negative traversing direction and retract<br>the axis to the valid traversing range.                                                                                                    |
| F07493           | Overflow of the value range for the position actual value        | The value range (-2147483648 2147483647) for representing the position actual value was exceeded. Remedy:                                                                                                    |
|                  |                                                                  | If necessary reduce the traversing range or position resolution (p2506).                                                                                                    |
| A07495           | Reference function interrupted                                   | An activated reference function (reference mark search or measuring probe evaluation) was interrupted. Possible causes:                                                                                                    |
|                  |                                                                  | Encoder fault                                                                                                    |
|                  |                                                                  | <ul> <li>Reference mark search and measuring probe evaluation<br/>simultaneously activated (BI: p2508 and BI: p2509 = 1 signal).</li> </ul>                                                                                    |
|                  |                                                                  | <ul> <li>Activated reference function (reference mark search or measuring<br/>probe evaluation) was de-activated (BI: p2508 and BI: p2509 = 0<br/>signal).</li> </ul>                                                          |
| A07496           | Enable is not possible                                           | It is not possible to enable the basic positioner as at least one signal is missing. Causes:                                                                                                    |
|                  |                                                                  | EPOS enable missing (BI: p2656).                                                                                                    |
|                  |                                                                  | • Position actual value, valid feedback signal missing (BI: p2658).                                                                                                    |
| F07499           | Reversing cam approached with the incorrect traversing direction | Check the wiring of the reversing cam (BI: p2613, BI: p2614).                                                                                                    |
| F07503           | STOP cam approached with the incorrect traversing direction      | Check the wiring of the STOP cam (BI: p2569, BI: p2570).                                                                                                    |
| A07505           | Fixed stop task for U/f/SLVC operation not possible              | Change the open-loop/closed-loop control mode (p1300).                                                                                                    |
| A07557<br>A07558 | Reference point coordinate not in the permissible range          | The received reference point coordinate when adjusting the encoder via connector input CI: p2599 lies outside half of the encoder range and cannot be set as actual axis position. Remedy: Correct reference point coordinate. |
| A07577<br>A07578 | Measuring probe evaluation not possible                          | • Set the input terminal for the measuring probe (p0488, p0489 or p2517, p2518).                                                                                                    |
|                  |                                                                  | • Reduce the frequency of the measuring pulses at the measuring probe.                                                                                                    |
| A07581<br>A07582 | Position actual value processing error                           | Check the encoder for the actual position value processing.                                                                                                    |

| Number           | Cause                                                          | Remedy                                                                                                    |
|------------------|----------------------------------------------------------------|----------------------------------------------------------------------------------------------------|
| A07584<br>A07585 | Position setting value activated                               | The alarm automatically disappears with BI: p2514 = 0 signal.                                                                                                    |
| A07587<br>A07588 | Position actual value processing does not have a valid encoder | An encoder data set has been assigned, however, the encoder data set does not contain any encoder data ( $p0400 = 0$ ) or invalid data (e.g. $p0408 = 0$ ). Remedy: Check the drive data sets and encoder data sets.                    |
| A07593<br>A07594 | Value range for position actual value exceeded                 | The value range (-2147483648 2147483647) for representing the position actual value was exceeded. Remedy: Reduce the traversing range or position resolution. If necessary reduce the traversing range or position resolution.          |
| A07596<br>A07597 | Reference function interrupted                                 | An activated reference function (reference mark search or measuring probe evaluation) was interrupted. Possible causes:                                                                                                    |
|                  |                                                                | Encoder fault                                                                                                    |
|                  |                                                                | <ul> <li>Reference mark search and measuring probe evaluation<br/>simultaneously activated (BI: p2508 and BI: p2509 = 1 signal).</li> </ul>                                                                                             |
|                  |                                                                | <ul> <li>Activated reference function (reference mark search or measuring<br/>probe evaluation) was de-activated (BI: p2508 and BI: p2509 = 0<br/>signal).</li> </ul>                                                                   |
| F07599<br>F07600 | Adjustment not possible                                        | The maximum encoder value times the factor to convert the absolute position (r0483 and/or r2723) from increments to length units (LU) has exceeded the value range (-2147483648 2147483647) for representing the position actual value. |
| F07801           | Motor overcurrent                                              | Check current limits (p0640).                                                                                                    |
|                  |                                                                | Vector control: Check current controller (p1715, p1717).                                                                                                    |
|                  |                                                                | U/f control: Check the current limiting controller (p1340 p1346).                                                                                                    |
|                  |                                                                | Increase acceleration ramp (p1120) or reduce load.                                                                                                    |
|                  |                                                                | Check motor and motor cables for short circuit and ground fault.                                                                                                    |
|                  |                                                                | Check motor for star-delta connection and rating plate parameterization.                                                                                                    |
|                  |                                                                | Check power unit / motor combination.                                                                                                    |
|                  |                                                                | Select flying restart function (p1200) if switched to rotating motor.                                                                                                    |
| A07805           | Drive: Power unit overload I2t                                 | Reduce the continuous load.                                                                                                    |
|                  |                                                                | Adapt the load cycle.                                                                                                    |
|                  |                                                                | Check the assignment of rated currents of the motor and power unit.                                                                                                    |
| F07806           | Regenerative power limit exceeded                              | Increase deceleration ramp.                                                                                                    |
|                  |                                                                | Reduce driving load.                                                                                                    |
|                  |                                                                | Use power unit with higher energy recovery capability.                                                                                                    |
|                  |                                                                | For vector control, the regenerative power limit in p1531 can be reduced until the fault is no longer activated.                                                                                                    |
| F07807           | Short circuit detected                                         | • Check the inverter connection on the motor side for any phase-phase short-circuit.                                                                                                    |
|                  |                                                                | Rule out that line and motor cables have been interchanged.                                                                                                    |
| A07850           | External alarm 1 3                                             | The signal for "external alarm 1" has been triggered.                                                                                                    |
| A07851<br>A07852 |                                                                | Parameters p2112, p2116 and p2117 determine the signal sources for the external alarm 1 3.                                                                                                    |
|                  |                                                                | Remedy: Rectify the cause of these alarms.                                                                                                    |

| Number                     | Cause                                               | Remedy                                                                                                    |
|----------------------------|-----------------------------------------------------|----------------------------------------------------------------------------------------------------|
| F07860<br>F07861<br>F07862 | External fault 1 3                                  | Remove the external causes for these faults.                                                                       |
| F07900                     | Motor blocked                                       | Check that the motor can run freely.                                                                               |
|                            |                                                     | Check the torque limits (r1538 and r1539).                                                                         |
|                            |                                                     | Check the parameters of the "Motor blocked" message (p2175, p2177).                                                |
| F07901                     | Motor overspeed                                     | Activate precontrol of the speed limiting controller (p1401 bit 7 = 1).                                            |
|                            |                                                     | Increase hysteresis for overspeed signal p2162.                                                                    |
| F07902                     | Motor stalled                                       | Check whether the motor data has been parameterized correctly and perform motor identification.                    |
|                            |                                                     | Check the current limits (p0640, r0067, r0289). If the current limits are too low, the drive cannot be magnetized. |
|                            |                                                     | Check whether motor cables are disconnected during operation.                                                      |
| A07903                     | Motor speed deviation                               | Increase p2163 and/or p2166.                                                                                       |
|                            |                                                     | Increase the torque, current and power limits.                                                                     |
| A07910                     | Motor overtemperature                               | Check the motor load.                                                                                              |
|                            |                                                     | Check the motor's ambient temperature.                                                                             |
|                            |                                                     | Check the KTY84 or PT1000 sensor.                                                                                  |
|                            |                                                     | Check the overtemperatures of the thermal model (p0626 p0628).                                                     |
| A07920                     | Torque/speed too low                                | The torque deviates from the torque/speed envelope curve.                                                          |
| A07921                     | Torque/speed too high                               | Check the connection between the motor and the load.                                                               |
| A07922                     | Torque/speed out of tolerance                       | Adapt the parameterization corresponding to the load.                                                              |
| F07923                     | Torque/speed too low                                | Check the connection between the motor and the load.                                                               |
| F07924                     | Torque/speed too high                               | Adapt the parameterization corresponding to the load.                                                              |
| A07927                     | DC braking active                                   | Not required                                                                                                    |
| A07975                     | Traverse to the zero mark - setpoint input expected | The alarm disappears when the zero mark is detected.                                                               |
| A07980                     | Rotary measurement activated                        | Not required                                                                                                    |
| A07981                     | No enabling for rotary                              | Acknowledge pending faults.                                                                                        |
|                            | measurement                                         | Establish missing enables (see r00002, r0046).                                                                     |
| A07991                     | Motor data identification activated                 | Switch on the motor and identify the motor data.                                                                   |
| F08501                     | Setpoint timeout                                    | Check the PROFINET connection.                                                                                     |
|                            |                                                     | Set the controller to RUN mode.                                                                                    |
|                            |                                                     | • If the error occurs repeatedly, check the monitoring time set (p2044).                                           |
| F08502                     | Monitoring time, sign-of-life expired               | Check the PROFINET connection.                                                                                     |
| F08510                     | Send configuration data not valid                   | Check the PROFINET configuration                                                                                   |
| A08511                     | Receive configuration data not valid                |                                                                                                    |
| A08526                     | No cyclic connection                                | Activate the controller with cyclic operation.                                                                     |
|                            |                                                     | <ul> <li>Check the parameters "Name of Station" and "IP of Station" (r61000,<br/>r61001).</li> </ul>               |

| Number | Cause                                                       | Remedy                                                                                                    |
|--------|-------------------------------------------------------------|----------------------------------------------------------------------------------------------------|
| A08565 | Consistency error for adjustable                            | Check the following:                                                                                                    |
|        | parameters                                                  | IP address, subnet mask or default gateway is not correct.                                                                       |
|        |                                                             | IP address or station name used twice in the network.                                                                            |
|        |                                                             | Station name contains invalid characters.                                                                                        |
| F08700 | Communications error                                        | A CAN communications error has occurred. Check the following:                                                                    |
|        |                                                             | Bus cable.                                                                                                    |
|        |                                                             | • Baud rate (p8622).                                                                                                    |
|        |                                                             | Bit timing (p8623).                                                                                                    |
|        |                                                             | Master                                                                                                    |
|        |                                                             | Start the CAN controller manually with p8608 = 1 after the cause of the                                                          |
|        |                                                             | fault has been resolved!                                                                                                    |
| F13100 | Know-how protection: Copy<br>protection error               | The know-how protection and the copy protection for the memory card are active. An error occurred when checking the memory card. |
|        |                                                             | • Insert a suitable memory card and switch the inverter supply voltage temporarily off and then on again (POWER ON).             |
|        |                                                             | Deactivate the copy protection (p7765).                                                                                          |
| F13101 | Know-how protection: Copy<br>protection cannot be activated | Insert a valid memory card.                                                                                                    |
| F30001 | Overcurrent                                                 | Check the following:                                                                                                    |
|        |                                                             | Motor data, if required, carry out commissioning                                                                                 |
|        |                                                             | <ul> <li>Motor connection method (Y / Δ)</li> </ul>                                                                              |
|        |                                                             | U/f operation: Assignment of rated currents of motor and Power<br>Module                                                         |
|        |                                                             | Line quality                                                                                                    |
|        |                                                             | Make sure that the line commutating reactor is connected properly                                                                |
|        |                                                             | Power cable connections                                                                                                    |
|        |                                                             | Power cables for short-circuit or ground fault                                                                                   |
|        |                                                             | Power cable length                                                                                                    |
|        |                                                             | Line phases                                                                                                    |
|        |                                                             | If this doesn't help:                                                                                                    |
|        |                                                             | U/f operation: Increase the acceleration ramp                                                                                    |
|        |                                                             | Reduce the load                                                                                                    |
|        |                                                             | Replace the power unit                                                                                                    |
| F30002 | DC-link voltage overvoltage                                 | Increase the ramp-down time (p1121).                                                                                             |
|        |                                                             | Set the rounding times (p1130, p1136).                                                                                           |
|        |                                                             | Activate the DC link voltage controller (p1240, p1280).                                                                          |
|        |                                                             | Check the line voltage (p0210).                                                                                                  |
|        |                                                             | Check the line phases.                                                                                                    |
| F30003 | DC-link voltage undervoltage                                | Check the line voltage (p0210).                                                                                                  |

| Number | Cause                              | Remedy                                                                                |
|--------|------------------------------------|---------------------------------------------------------------------------------------|
| F30004 | Inverter overtemperature           | Check whether the inverter fan is running.                                            |
|        |                                    | Check whether the ambient temperature is in the permissible range.                    |
|        |                                    | Check whether the motor is overloaded.                                                |
|        |                                    | Reduce the pulse frequency.                                                           |
| F30005 | I2t inverter overload              | Check the rated currents of the motor and Power Module.                               |
|        |                                    | Reduce current limit p0640.                                                           |
|        |                                    | When operating with U/f characteristic: Reduce p1341.                                 |
| F30011 | Line phase failure                 | Check the inverter's input fuses.                                                     |
|        |                                    | Check the motor cables.                                                               |
| F30015 | Motor cable phase failure          | Check the motor cables.                                                               |
|        |                                    | Increase the ramp-up or ramp-down time (p1120).                                       |
| F30021 | Ground fault                       | Check the power cable connections.                                                    |
|        |                                    | Check the motor.                                                                      |
|        |                                    | Check the current transformer.                                                        |
|        |                                    | Check the cables and contacts of the brake connection (a wire might                   |
|        |                                    | be broken).                                                                           |
| F30022 | Power Module: Monitoring UCE       | Check or replace Power Module.                                                        |
| F30027 | Time monitoring for DC link pre-   | Check the supply voltage at the input terminals.                                      |
|        | charging                           | Check the line voltage setting (p0210).                                               |
| F30035 | Overtemperature, intake air        | Check whether the fan is running.                                                     |
| F30036 | Overtemperature, inside area       | Check the fan filter elements.                                                        |
|        |                                    | • Check whether the ambient temperature is in the permissible range.                  |
| F30037 | Rectifier overtemperature          | See F30035 and, in addition:                                                          |
|        |                                    | Check the motor load.                                                                 |
|        |                                    | Check the line phases                                                                 |
| A30049 | Internal fan defective             | Check the internal fan and if required replace.                                       |
| F30052 | Incorrect Power Module data        | Replace Power Module or upgrade CU firmware.                                          |
| F30053 | Error in FPGA data                 | Replace the Power Module.                                                             |
| F30059 | Internal fan defective             | Check the internal fan and if required replace.                                       |
| F30074 | Communications error between       | There is a communications fault between the Control Unit and the Power                |
|        | Control Unit and Power Module      | Module. Possible causes:                                                              |
|        |                                    | The Control Unit may have been removed or inserted incorrectly.                       |
|        |                                    | <ul> <li>The external 24 V Control Unit power supply has dipped to ≤95% of</li> </ul> |
|        |                                    | the rated voltage for ≤3 ms                                                           |
| A30502 | DC link overvoltage                | Check the unit supply voltage (p0210).                                                |
|        |                                    | <ul> <li>Check the dimensioning of the line reactor.</li> </ul>                       |
| F30600 | STOP A initiated                   | Select the STO safety function and then deselect again.                               |
| F30600 | CU hardware fault                  | Switch CU off and on again, upgrade firmware or contact technical                     |
|        |                                    | support.                                                                              |
| F30664 | CU power up aborted                | Switch CU off and on again, upgrade firmware or contact technical support.            |
| F30850 | Software fault in the Power Module | Replace Power Module or contact technical support.                                    |

| Number           | Cause                                        | Remedy                                                                                                    |
|------------------|----------------------------------------------|----------------------------------------------------------------------------------------------------|
| A30920           | Temperature sensor fault                     | Check that the sensor is connected correctly.                                                                                                    |
| F31100<br>F31101 | Zero mark distance error<br>Zero mark failed | The measured zero mark distance does not correspond to the parameterized zero mark distance. Remedy:                                                                                                    |
| F31101           |                                              | Check that the encoder cables are routed in compliance with EMC.                                                                                                    |
|                  |                                              | Check the cable connections.                                                                                                    |
|                  |                                              | • Check the encoder type (encoder with equidistant zero marks).                                                                                                    |
|                  |                                              | <ul> <li>Adapt the parameters for the distance between zero marks (p0424, p0425).</li> </ul>                                                                                                    |
|                  |                                              | • For a signal output above a speed threshold, reduce the filter time (p0438).                                                                                                    |
| F31118<br>A31418 | Speed difference outside tolerance           | For an HTL/TTL encoder, the speed difference has exceeded the value in p0492 over several sampling cycles.                                                                                                    |
| A31410           | Speed difference per sampling rate exceeded  | Check tachometer feeder cable for interruptions.                                                                                                    |
|                  |                                              | Check the grounding of the tachometer shielding.                                                                                                    |
|                  |                                              | <ul> <li>Increase the maximum speed difference per sampling cycle (p0492).</li> </ul>                                                                                                    |
| F31905           | Parameterizing error                         | Check whether the connected encoder type matches the encoder that has been parameterized.                                                                                                    |
| A31915           | Configuration error                          | When the fine resolution Gx_XIST2 is configured, the encoder identifies a maximum possible absolute position actual value (r0483) that can no longer be represented within 32 bits. Remedy: Check the encoder data. |
| F32110           | Serial communications error                  | The transfer of the serial communication protocol between the encoder<br>and inverter is faulty. Remedy: Check the hardware and the associated<br>settings in the inverter.                                         |
| F32111<br>F32112 | Absolute encoder internal error              | <ul><li>Check the power supply of the encoder.</li><li>Replace the encoder.</li></ul>                                                                                                    |
| A32410           | Serial communication                         | <ul> <li>Check that the encoder cables are routed in compliance with EMC.</li> <li>Check the cable connections.</li> <li>Replace the encoder.</li> </ul>                                                            |
| A32411           | Absolute encoder outputs alarms              | Replace the encoder.                                                                                                    |
| A32412           | Error bit set in the serial protocol         | Carry out a power on reset (power off/on) for all components.                                                                                                    |
|                  |                                              | • Check that the encoder cables are routed in compliance with EMC.                                                                                                    |
|                  |                                              | Check the plug connections.                                                                                                    |
|                  |                                              | Replace the encoder                                                                                                    |
| A32442           | Battery voltage pre-alarm                    | Replace the battery in the encoder.                                                                                                    |
| F32905           | Parameterizing error                         | • Check whether the connected encoder type matches the encoder that has been parameterized.                                                                                                    |
|                  |                                              | • Correct the parameter specified by the fault value (r0949) and p0187.                                                                                                    |
| A32915           | Configuration error                          | When the fine resolution Gx_XIST2 is configured, the encoder identifies a maximum possible absolute position actual value (r0483) that can no longer be represented within 32 bits. Remedy: Check the encoder data. |

For further information, please refer to the List Manual.

Manuals for the converter (Page 89)

### 6.5 Manuals for the converter

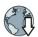

Handbücher mit weiterführender Information zum Download:

Getting Started SINAMICS G120D
 (<u>https://support.industry.siemens.com/cs/ww/en/view/109477364</u>)
 Installing and commissioning the inverter.

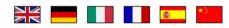

 Operating instructions SINAMICS G120D with CU240D-2 (<u>https://support.industry.siemens.com/cs/ww/en/view/109477366</u>)
 Installing, commissioning and operating the inverter. Advanced commissioning. Technical data.

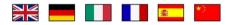

 Operating instructions SINAMICS G120D with CU250D-2 (<u>https://support.industry.siemens.com/cs/ww/en/view/109477365</u>)
 Installing, commissioning and operating the inverter. Advanced commissioning. Technical data.

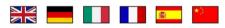

 List manual SINAMICS G120D (https://support.industry.siemens.com/cs/ww/en/view/109477255)

List of parameters, alarms and faults. Graphic function block diagrams.

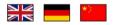

 Operating instructions IOP (<u>https://support.industry.siemens.com/cs/ww/en/view/109478559</u>)

Description of operator panel

# 6.6 Technical support

- +49 (0)911 895 7222
- +44 161 446 5545
- +39 (02) 24362000
- +33 (0) 821 801 122

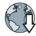

You can find additional telephone numbers for Technical Support in the Internet: Product support (<u>http://www.siemens.com/automation/service&support</u>)

Troubleshooting and further information

6.6 Technical support

#### **Further information**

SINAMICS converters: www.siemens.com/sinamics

Safety Integrated: www.siemens.com/safety-integrated

PROFINET: www.siemens.com/profinet

Siemens AG Digital Factory Motion Control Postfach 3180 91050 ERLANGEN Germany

Subject to change without prior notice

For additional information on SINAMICS G120D, scan the QR code.

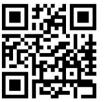